## **CONAF** Corporación Nacional Forestal

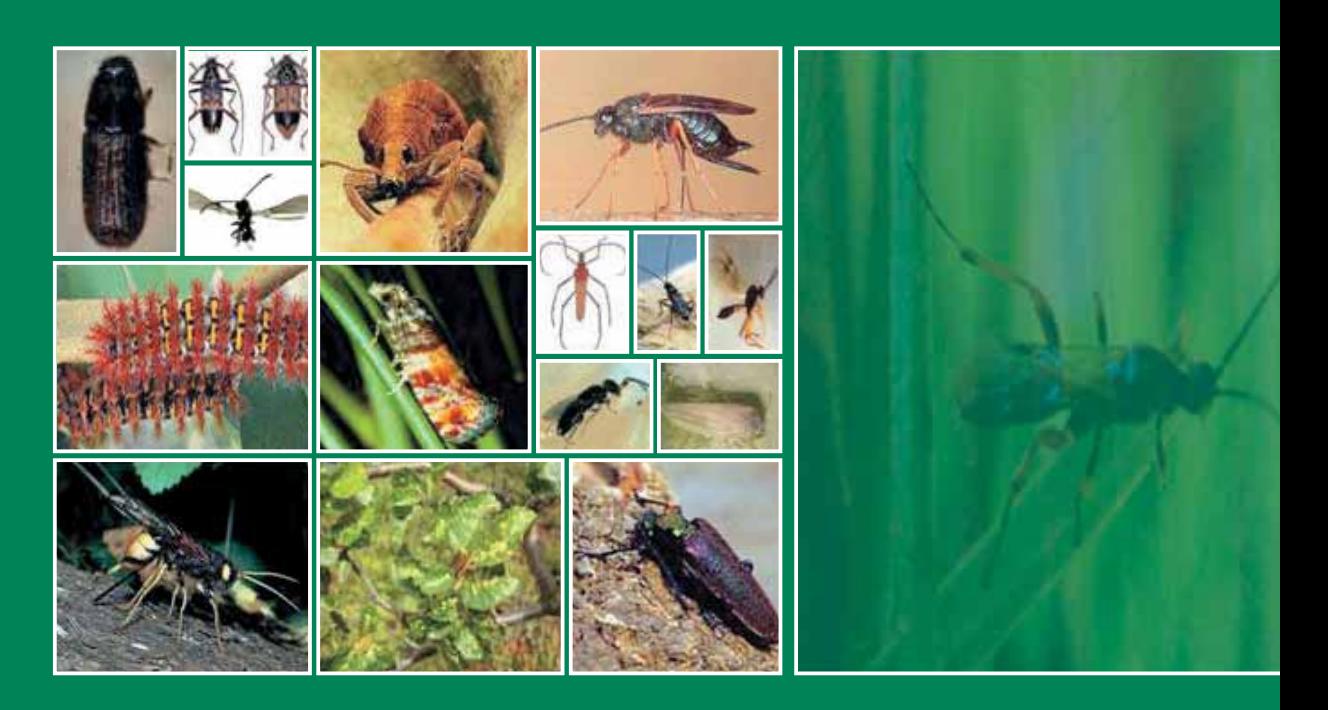

# **del Programa de Protección Fitosanitaria Forestal y Especies Exóticas Invasoras** manual

**Autor y Editor** Andrea Alvarado

**Co-autores** Angelo Sartori Aida Baldini Jaime Aguayo Susana Muñoz

Diciembre 2006

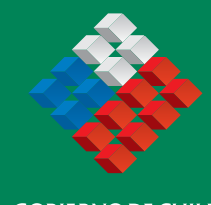

**GOBIERNO DE CHILE CONAF** 

Corporación Nacional Forestal Gerencia de Desarrollo y Fomento Forestal Departamento de Manejo y Desarrollo Forestal Programa de Protección Fitosanitaria Forestal

## **CONAF** Corporación Nacional Forestal

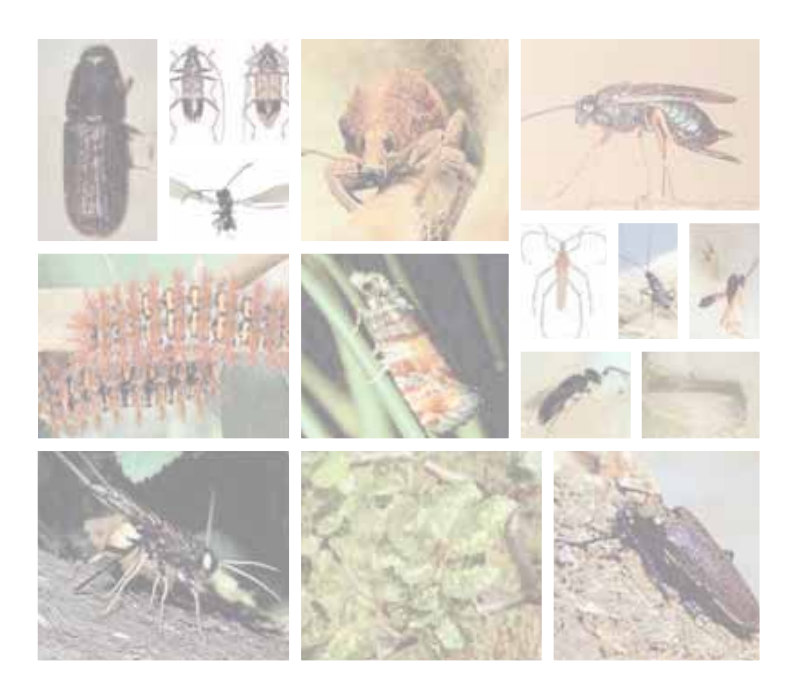

# **del Programa de Protección Fitosanitaria Forestal y Especies Exóticas Invasoras** Manual

**Autor y Editor** Andrea Alvarado

**Co-autores** Angelo Sartori Aida Baldini Jaime Aguayo Susana Muñoz

Diciembre 2006

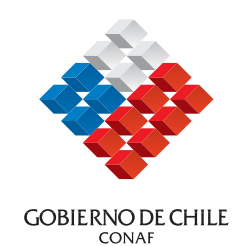

Corporación Nacional Forestal Gerencia de Desarrollo y Fomento Forestal Departamento de Manejo y Desarrollo Forestal Programa de Protección Fitosanitaria Forestal

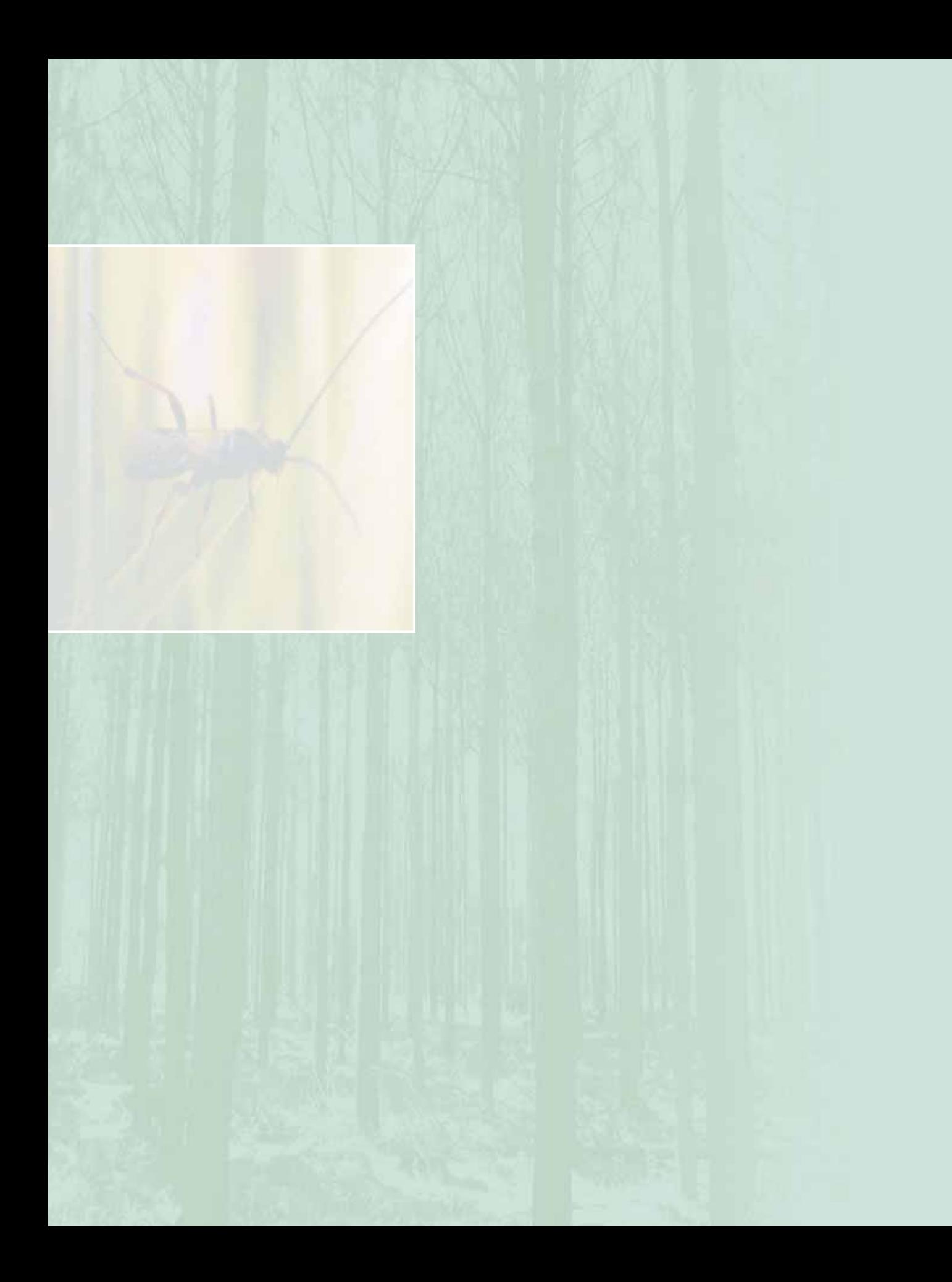

## ÍNDICE

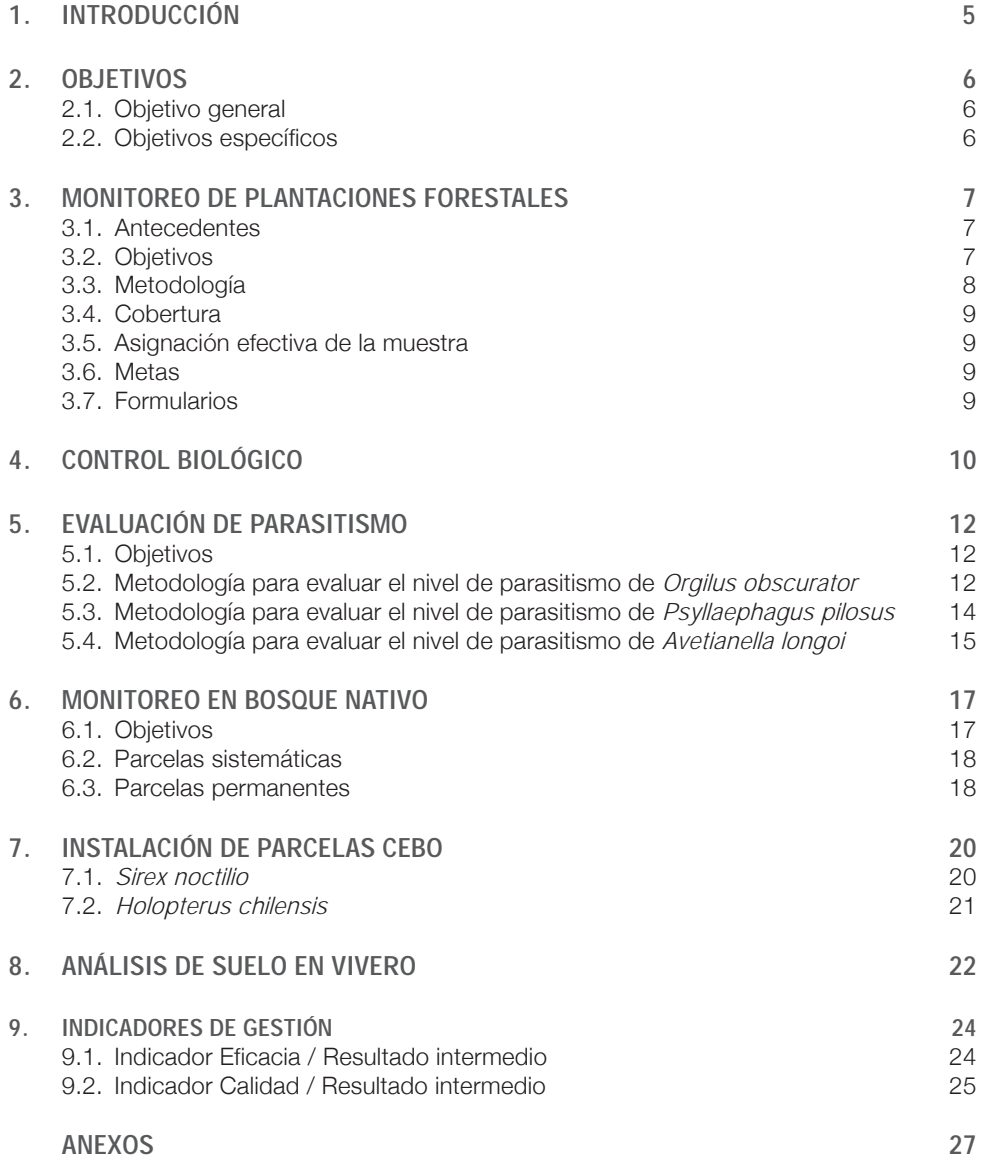

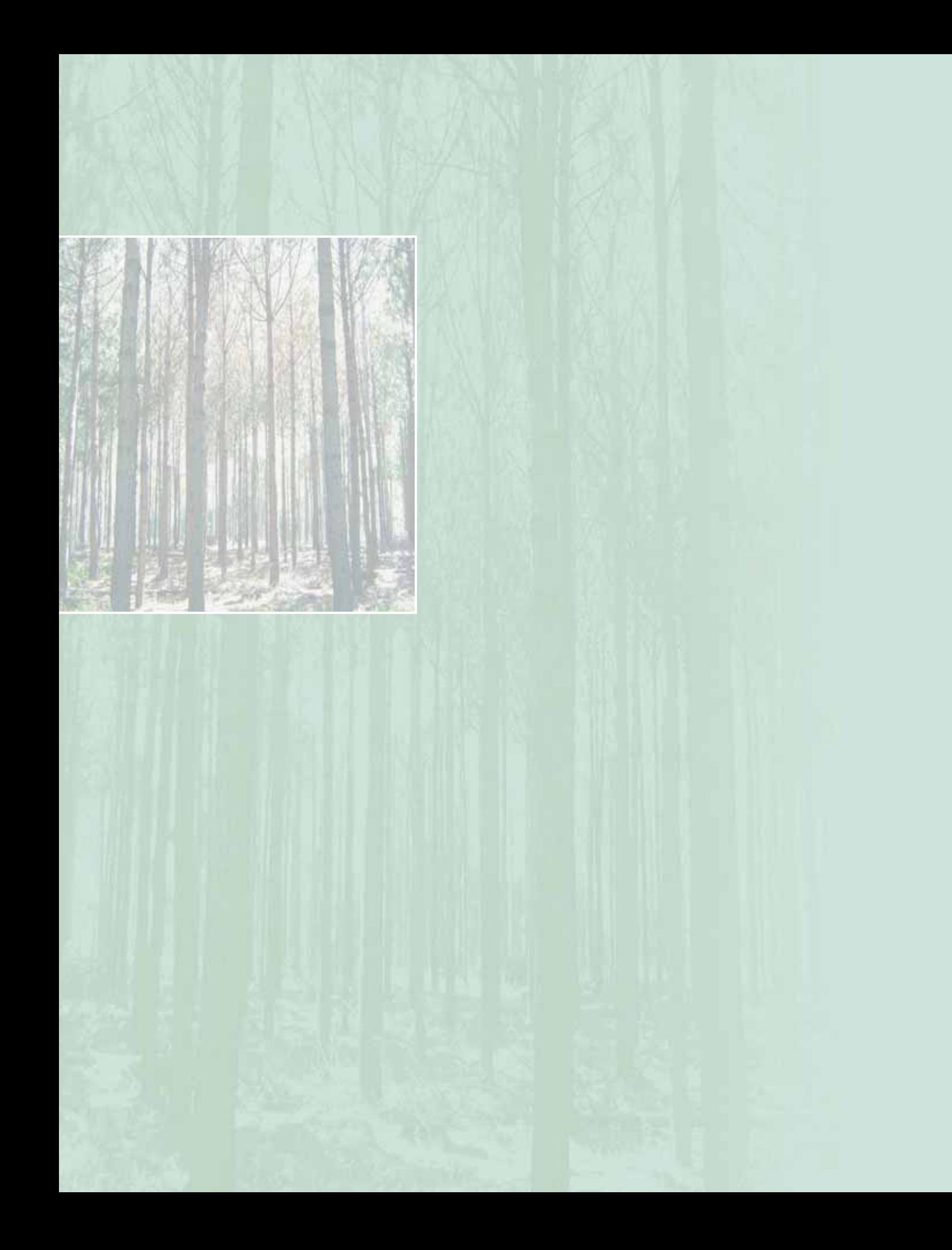

# Introducción **1.**

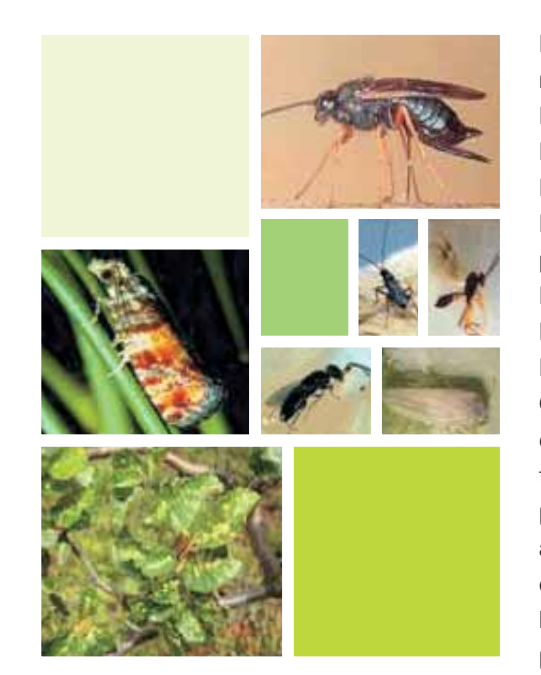

Las actividades desarrolladas en el marco del Programa de Protección Fitosanitaria Forestal y Especies Exóticas Invasoras se insertan en el Departamento de Manejo y Desarrollo Forestal, integrándose con otros programas como son el de Forestación Campesina, Programa Nacional de Transferencia Técnica Forestal (PNTTF) y el Proyecto Conservación y Manejo Sustentable de Bosque Nativo (CMSBN); las tareas que se realizan pretenden por una parte, evaluar los daños asociados a plagas, enfermedades y especies exóticas invasoras sobre los ecosistemas forestales, ya sean plantaciones o bosque nativo, y por otra, minimizar los efectos de agentes dañinos a través del manejo integrado de plagas.

La protección sanitaria forestal tiene por objetivo disminuir a niveles sustentables en términos ecológicos, económicos y sociales las pérdidas provocadas por plagas y enfermedades en el bosque.

El combate de las plagas y enfermedades requiere de conocimientos especializados en la dinámica del rodal y epidemiología de los agentes dañinos, en los métodos de evaluación y vigilancia de poblaciones, integración costo-beneficio; así como también requiere conocer de las estrategias y tácticas de control.

El presente documento recoge las principales actividades que lleva a cabo el programa de Protección Fitosanitaria Forestal y Especies Exóticas Invasoras. Es así como se indican los objetivos y metodologías a aplicar para el control biológico, evaluación del parasitismo, monitoreo de plantaciones forestales y bosque nativo, instalación de parcelas cebo, análisis de suelo en viveros e indicadores de gestión.

# Objetivos **2.**

### **2.1. Objetivo general**

Mantener en operación un sistema de prevención, detección y supresión contra plagas y enfermedades forestales, que permita conservar e incrementar la salud y vitalidad de los bosques.

### **2.2. Objetivos específicos**

- Monitoreo y evaluación de la condición sanitaria de plantaciones forestales y bosque nativo.
- **Elaboración de estrategias que** permitan entregar herramientas de control y manejo de plagas forestales.
- **Establecer biocontroladores en** plantaciones forestales de pequeños y medianos propietarios.
- **Identificación y priorización de** líneas de investigación en materias de sanidad forestal, contribuyendo a la obtención de recursos para la ejecución y difusión de investigación en plagas y enfermedades que afectan el recurso forestal.
- Establecer una coordinación interinstitucional en el ámbito público y privado, con el propósito de fortalecer las labores de detección, control, investigación y capacitación en plagas y enfermedades que afecten el patrimonio forestal del país.

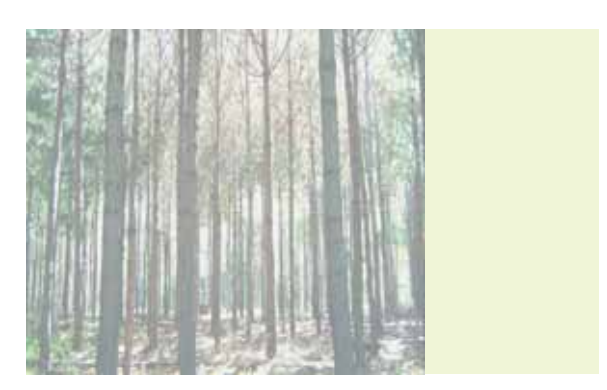

# Monitoreo de plantaciones forestales **3.**

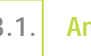

#### **3.1. Antecedentes**

A partir del año 2002, la Corporación Nacional Forestal comprometió ante la Dirección de Presupuesto del Ministerio de Hacienda, su decisión de no sólo incrementar la superficie plantada en predios de pequeños y medianos propietarios, sino que también lograr una maximización en la calidad de dichos cultivos, lo que en consecuencia se transforma en el mejoramiento en la condición de vida de este segmento de la población. Específicamente esta característica será medida a través de un nuevo indicador de gestión implementado para el año 2006, que corresponde al porcentaje de plantaciones tipificadas en buen estado y monitoreadas en el año.

Por ello se hace necesario implementar un monitoreo de plantaciones, que responda a parámetros técnicos, que entregue la información necesaria para determinar tanto el estado sanitario de cómo la tasa de crecimiento y características dasométricas del recurso, específicamente para las plantaciones de *Pinus radiata*, *P. contorta*, *P. ponderosa*, P. *sylvestris*, *Pseudotsuga menziesii*, *Eucalyptus globulus*, *E. nitens*, *E. camaldulensis*,

*Atriplex nummularia*, *Acacia saligna* y *Castanea sativa*.

El área de monitoreo comprende todas las plantaciones de pequeños y medianos propietarios ubicadas entre las regiones III a la XI, con edades superiores a los 2 años.

#### **3.2. Objetivos**

#### **Objetivo general**

Determinar el estado sanitario y de vitalidad de las plantaciones forestales de pequeños y medianos propietarios establecidas mediante subsidio estatal.

#### **Objetivos específicos**

- Determinar los niveles de daños de las plantaciones forestales en las principales regiones del país.
- **Toma de decisiones de técnicas** preventivas y correctivas.
- Recomendar las técnicas de manejo silvícola.

## **3.3. Metodología**

La metodología para evaluar el estado general de las plantaciones forestales es la siguiente:

- **1.** Se utiliza una prospección cuantitativa sistemática.
- **2.** Se prospecta cada rodal en forma independiente, de manera de obtener una unidad de análisis comparable.
- **3.** La toma de datos se realiza en la época de primavera.
- **4.** Se prospectan las plantaciones forestales; mayores o iguales a 2 años de edad.
- **5.** La prospección se basa en parcelas lineales de 25 árboles cada una. El primer árbol debe estar ubicado en el borde del rodal.
- **6.** Estas parcelas se ubican sistemáticamente dentro de cada rodal, estableciéndose la primera al azar.
- **7.** El número de parcelas por rodal es determinado por la siguiente expresión:

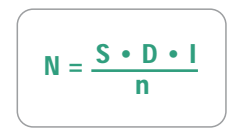

#### Donde:

- N : Número de parcelas o líneas de muestreo por rodal, se aproxima al número entero más cercano.
- S : Superficie del rodal en hectáreas.
- **D** : Densidad de plantación del rodal.
- I : Intensidad de la prospección (2/1.000), dos líneas cada 1.000 árboles.
- n : Número de árboles por parcela  $(n = 25)$ .
- **8.** Cada formulario corresponde a una parcela, donde se registra el estado de cada árbol de acuerdo a la definición de las categorías de daño, además de la información general, dasométrica y manejo.
- **A.** La información general de la plantación que se recopila es la siguiente: región, provincia, comuna, localidad, parcela N°, fecha, nombre de propietario, RUT, sexo, etnia, rol, nombre del responsable, predio, rodal, superficie, especie, año de plantación, altitud, latitud, longitud, exposición, pendiente, modalidad, superficie original y actual, en caso de existir reducción indicar la causa,  $N = \frac{S \cdot D \cdot I}{n}$  are existir reducción indicar la causa, proponen los protesionales que<br>plantación bonificada o no, efectúan la inspección en terreno. malezas, erosión, cercos y vigor. En el anexo 1 se encuentran las

indicaciones para la completación de estos datos.

**B.** La información dasométrica que se recoge para todos los árboles seleccionados es la siguiente:

**DAP**: Diámetro a la altura del pecho (1,3 m), en centímetros. Esta variable se mide y registra para todos árboles de DAP igual o mayor a 5 cm.

**Altura**: Para calcular las alturas se elige una submuestra de 4 árboles, los cuales corresponden a los árboles de mayor y menor diámetro y a los 2 primeros árboles de la línea. Las alturas deben ser medidas a través de instrumentos de precisión.

- **C.** La información sanitaria se evalúa visualmente en los 25 árboles de la línea de acuerdo a la definición de las categorías de daño para pino y eucalipto del anexo 2.
- $\blacksquare$  D. La información de manejo forestal debe consignar si la plantación ha sido intervenida conforme a las alternativas predefinidas en el formulario e indicar cual es la prescripción de manejo en el mediano plazo (1 a 3 años) que proponen los profesionales que

### **3.4. Cobertura**

Se pretende obtener una visión regional y por agregación, nacional del estado general de las plantaciones efectuadas por pequeños propietarios en el período 1991 - 2006, con una muestra nacional cercana al 10% y regional al 4% de las plantaciones establecidas en el período.

#### **3.5. Asignación efectiva de la muestra**

En cada provincia se debe efectuar la asignación definitiva de la muestra considerando cubrir de manera aleatoria las superficies por año. En este proceso es posible y deseable focalizar el monitoreo en algunas localidades, comunas, etc., esto dado que se pretende conforme a los resultados, diseñar programas de apoyo o asistencia al manejo de estas plantaciones.

Con el propósito de darle válidez estadística al monitoreo, se insiste en la necesidad de una vez definidas las áreas en que se focalizará el monitoreo; asignar las muestras en forma aleatoria en las bases de datos anuales.

La edad de plantación debe considerar el mayor rango de distribución posible, evitando la concentración de la muestra en sólo algunas edades. Preferentemente la muestra regional debe incluir

plantaciones desde los 2 a los 14 años de edad.

Si alguna plantación no existe, por cosecha, incendio, destrucción por ganado, etc., o se encuentra parcialmente destruida; debe ser de todas formas visitada, contabilizada y registrada la causa.

En consideración a que la prospección es nacional, debe existir un estricto apego tanto para los formularios establecidos (anexo 3) y a las claves predefinidas como para la completación de ellos (anexo 1), lo que permite un mejor procesamiento posterior de la información recogida en terreno.

#### **3.6. Metas**

La superficie mínima a prospectar por cada región se detalla en el cuadro 1.

### **3.7. Formularios**

Se dispondrá de dos formularios de terreno (anexo 3).

**Formulario 1**: Formulario estado general y sanitario pino.

**Formulario 2**: Formulario estado general y sanitario eucaliptos.

#### **Cuadro 1. Superficie a prospectar**

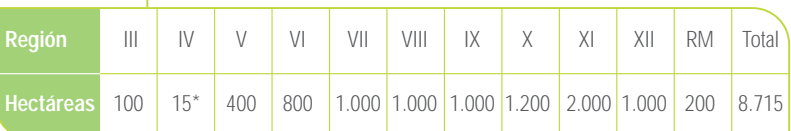

(\*) Debido a la realidad de la región, sólo se prospectaran 15 hectáreas de eucalipto, complementándose con la prospección del estado general y sanitario de especies forrajeras (Atriplex y Acacia).

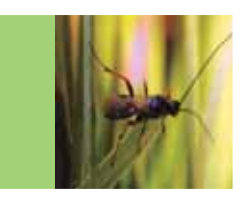

# Control biológico **4.**

El control biológico es la utilización de enemigos naturales de la plaga, para regular las poblaciones del agente dañino en el bosque, tratando de producir una posición general de equilibrio más baja, que la que existiría sin el efecto de este.

El control biológico se establece gratuitamente en predios de pequeños y medianos productores que lo soliciten y presenten posibilidades de un control efectivo. Tendrán prioridad aquellos predios que se ubiquen lejanos a los de propiedad de empresas y sean beneficiarios de otros programas de CONAF. Previo a efectuar una liberación se debe constatar la presencia o no del agente causante

del daño, de manera de asegurar un mejor aprovechamiento del material biológico.

Actualmente se aplica control biológico para las principales plagas de importancia económica como son: *Rhyacionia buoliana* Den. *et* Schiff. (Polilla del brote del pino), *Ctenarytaina eucalypti* Maskell (Psílido del eucalipto o Pulgón del eucalipto), *Phoracantha* spp. (taladrador del eucalipto), *Gonipterus scutellatus* Gyllenhal (El gorgojo del eucalipto) y Complejo *Cinara cupressi* (Cinara). En el cuadro 2 se observa el biocontrolador de cada uno de los agentes de daño mencionados anteriormente.

#### **Cuadro 2. Agentes de daño y biocontroladores**

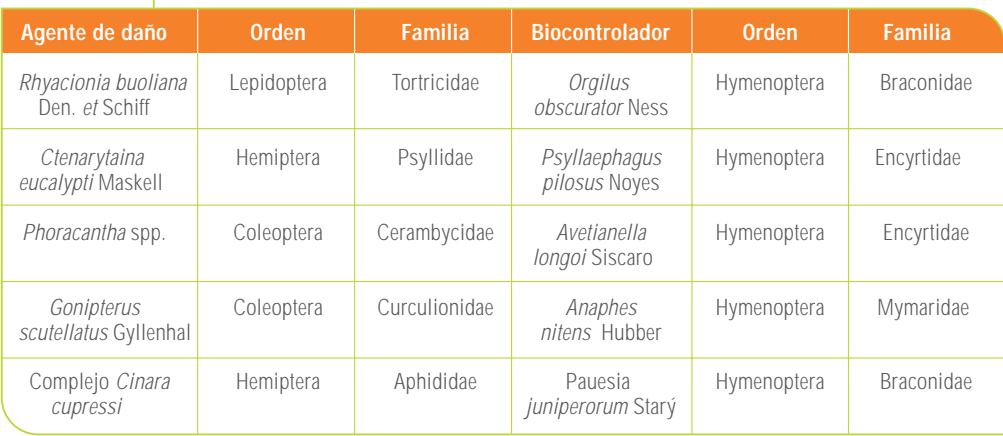

La polilla del brote y el psílido del eucalipto presentan altos niveles de parasitismo, alcanzando valores cercanos al 100%, sin embargo se continua con estos programas debido a que, para el primer caso, existe un hiperparásito (*Perilampus tristis*; Hymenoptera: Perilampidae) que se encuentra en el interior de las pupas de *O. obscurator* y que afecta su emergencia en terreno, por lo que se desconoce aún el efecto que podría tener en las poblaciones de polilla del brote. Para el segundo caso, dada la alta eficiencia del biocontrolador lo

transforma en un bioinsecticida, eliminando la totalidad de los individuos plaga, y por ende destruyendo sus propias poblaciones.

A continuación en el cuadro 3 se visualiza el número de puntos de liberaciones de los biocontroladores a realizar durante el año 2006.

Se considera un área de influencia de 15 hectáreas por cada punto de liberación de controlador biológico.

El formulario a utilizar para las liberaciones de biocontroladores se encuentra en el anexo 3.

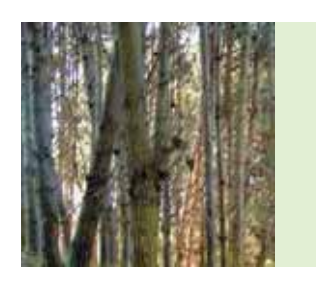

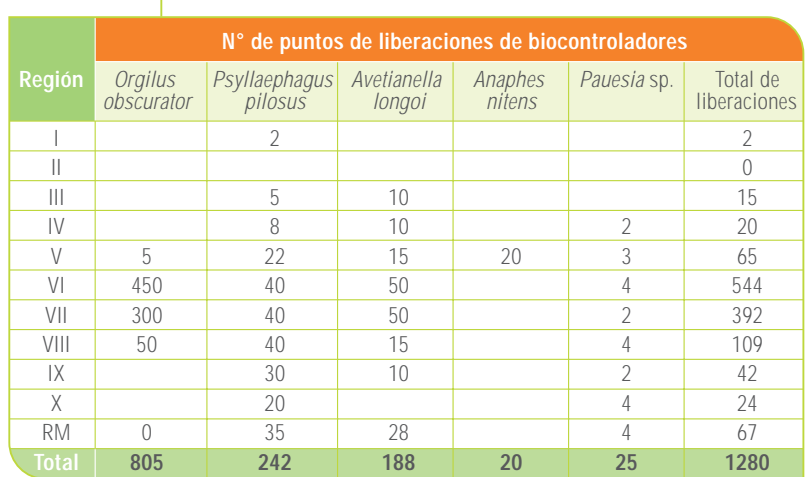

#### **Cuadro 3. Número de puntos de liberaciones de biocontroladores**

# Evaluación de parasitismo **5.**

La evaluación del parasitismo a contar de este año se efectuará para los biocontroladores *O. obscurator*, *P. pilosus* y *A. longoi*, actividad de importancia para el desarrollo de los programas de control biológico, puesto que proporciona valiosa información para la toma de decisiones.

### **5.1. Objetivos**

#### **Objetivo general**

Determinar el nivel de parasitismo de los biocontroladores *O. obscurator*, *A. longoi* y *P. pilosus*.

#### **Objetivos específicos**

- Determinar la efectividad de los biocontroladores.
- **Determinar las regiones, provincias** y localidades que presentan los mayores niveles de daño y demanda de los biocontroladores.
- **Toma de decisiones, mejorando** la asignación de los recursos institucionales.

En cuadro 4 se indican el número de muestras para cada agente en las respectivas regiones y en el anexo 3 se encuentra el formulario a utilizar para evaluar el nivel de parasitismo.

#### **5.2. Metodología para evaluar el nivel de parasitismo de Orgilus obscurator**

Para evaluar la acción de *O. obscurator* sobre *R. buoliana*, se deben seguir los siguientes pasos:

- **1.** Determinar el rodal a muestrear.
- **2.** Ubicar el punto de muestreo.
- **3.** Periodicidad de evaluación, que en este caso corresponde una vez al año, en época de invierno.

#### **Cuadro 4. Número de puntos de parasitismo en las diferentes regiones**

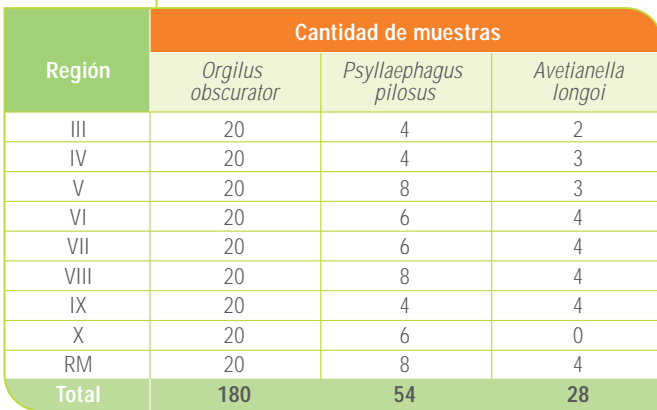

- **4.** Densidad poblacional: Se eligen 5 árboles al azar y uno representativo del rodal en cada punto de muestreo, extrayéndose 4 ramillas hasta una altura de 12 m, ayudándose con un cortarramas, posteriormente se cuentan todas las yemas y/o brotes.
- **5.** Para determinar la densidad poblacional y el grado de infestación se consideran las siguientes variables:
- N : Número total de yemas o brotes muestreados.
- A : Número total de yemas o brotes infestados.
- L : Número total de larvas vivas.
- C : Número total de yemas o brotes, obtenido por censo.
- n : Número de árboles muestreados.

**Densidad poblacional**: Número promedio de larvas vivas por árbol. Para calcular la densidad poblacional (X) se utiliza la siguiente expresión:

$$
X = \frac{C \cdot V_n}{N/n}
$$

**Grado de infestación**: Porcentaje de brotes dañados por árbol. La expresión utilizada para el cálculo del grado de infestación (X<sub>i</sub>) es la siguiente:

$$
X_i = \frac{C \cdot A}{N/n}
$$

**6.** Muestreo de brotes infestados para la extracción y disección de larvas: Se debe extraer un número determinado de brotes infestados, más un porcentaje (30%) que asegure un número suficiente de larvas para disección. El número a muestrear y el número de brotes a extraer se determina según la altura promedio de los árboles.

Las larvas extraídas de la muestra se fijan en alcohol etílico al 70% y se guardan debidamente rotuladas. Posteriormente se disectan para determinar la presencia de *O. obscurator* y se miden las cápsulas cefálicas de 10 ejemplares, tanto de *R. buoliana* como de *O. obscurator*. Esto permitirá determinar los estadíos larvales en que se encuentran ambas especies, en el momento del muestreo.

Para determinar el porcentaje de parasitismo de la muestra se utiliza la siguiente expresión:

$$
X_p = \left(\frac{n}{N}\right) \cdot 100
$$

Donde:

- Xp: Porcentaje de parasitismo.
- n : Número de larvas disectadas con presencia de *O. obscurator*.
- N : Número total de larvas disectadas.

Los antecedentes de densidad poblacional se cotejan con los niveles de parasitismo obtenidos por predio. Esto permite determinar la acción que está ejerciendo *O. obscurator* sobre las poblaciones de *R. buoliana*. La densidad poblacional, el grado de infestación y el nivel de parasitismo se analizan según modalidad y año de introducción del parasitoide en el predio. Para evaluar si existen diferencias en cuanto a la modalidad de introducción del parasitoide, se realiza un análisis de varianza.

Los resultados obtenidos deben presentarse de lo general a lo particular, considerando el patrimonio prospectado, zonas, regiones, provincias, predios y rodales. De esta manera ir profundizando en la evaluación y diagnóstico de la situación de acuerdo a los intereses.

#### **5.3. Metodología para evaluar el nivel de parasitismo de Psyllaephagus pilosus**

La metodología para evaluar el nivel de parasitismo de *P. pilosus* sobre *C. eucalypti* es la siguiente:

#### **A. Metodología para la toma de muestras**

- **1.** Ubicación de los predios a evaluar: Se seleccionan los predios en los que se haya liberado el controlador biológico.
- **2.** Toma de muestras: En cada predio a evaluar, se colectan 10 brotes al azar, recorriendo el predio y evitando los extremos o bordes. Los brotes colectados se colocan en una bolsa de papel para su traslado al laboratorio.
- **3.** Identificación de las muestras a evaluar: Al material recolectado, se le asigna un número por predio, identificándolo con: nombre del predio, coordenadas, comuna, provincia, etc. De esta forma, se

#### **Figura 1. Hembra adulto de O.**

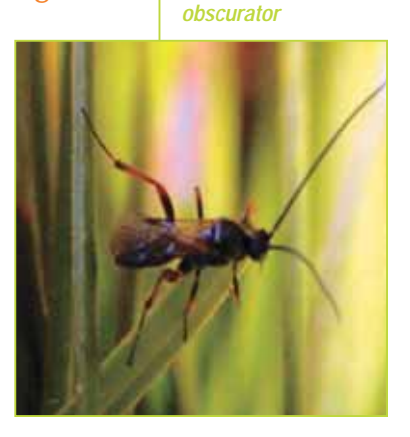

envía al laboratorio para su evaluación y registro de la información.

**4.** Cuidados en el embalaje y despacho de material: Todo el material recolectado se guarda en una nevera de plumavit, con un ice-pack en su interior y se despacha de inmediato al laboratorio.

#### **B. Metodología para evaluar el parasitismo**

La evaluación de parasitismo se mide a partir de los ejemplares inmaduros (ninfas), actividad que se lleva a cabo en el Laboratorio de Entomología.

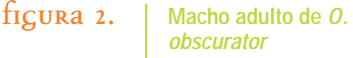

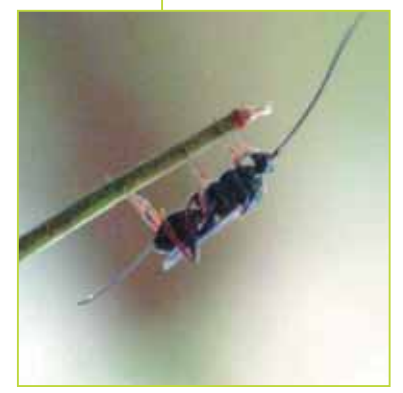

### **i. Análisis en laboratorio** Los brotes son puestos en un frasco de plástico con su identificación, en espera de su evaluación, la cual se realiza de la siguiente forma:

Primero, se extraen los ejemplares adultos que emerjan al llegar al laboratorio, sean del psílido o del parasitoide. Sólo se consideran los estados inmaduros para evaluar el parasitismo, con los que se procede como se describe a continuación:

- Ninfas parasitadas o momias: se contabilizan como parasitoides.
- Ninfas móviles en estadío 2, 3 y 4: se fijan en alcohol 70º para su disección.

**Figura 3. Adultos de P. pilosus**

- Ninfas en estadío 1: no se incluyen en el universo de la muestra debido a que, pudiendo estar parasitadas, no es posible disectarlas, por su diminuto tamaño.
- Huevos: no se incluyen en el universo muestral debido a que no son de interés por la avispa en ese estado de desarrollo, es decir, no son parasitables.

**ii. Medición del parasitismo** Este dato se obtiene a través de la disección de las ninfas, dejando fuera del universo las ninfas en estado 1, los huevos y adultos.

**Figura 4. Individuos de C. eucalypti parasitados por P.pilosus**

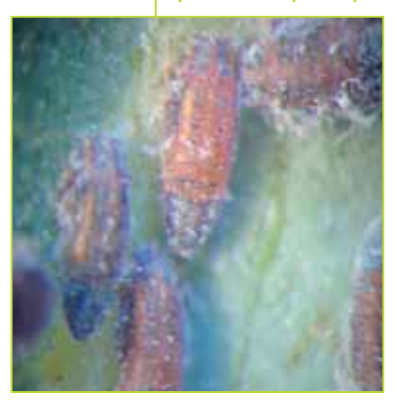

Los resultados obtenidos en laboratorio deben ser enviados por correo electrónico al encargado del Programa de Protección Fitosanitaria de la región respectiva, con límite el 31 de noviembre de cada año.

#### **5.4. Metodología para evaluar el nivel de parasitismo de Avetianella longoi**

La metodología para evaluar el nivel de parasitismo de *A. longoi* sobre *Phoracantha semipunctata* Fabricius y *Phoracantha recurva* Newman es la siguiente:

#### **A. Metodología de la toma de muestras**

**1.** Ubicación de los predios a evaluar: Se eligen predios en los que se haya liberado *A. longoi*.

- **2.** Preparación de las trampas: Se construye 1 a 2 trampas por predio con el fin de concentrar la postura de huevos de las hembras de *Phoracantha*. Para construir una trampa se cortan 2 árboles sanos, de los que se obtienen trozas de 1 m. de largo. A éstas se le realizan incisiones, con el fin de provocar en ellas una mayor emanación de sustancias volátiles que logren atraer rápidamente a las hembras. Luego, las trozas son apiladas, formando un cubo de 1\*1\*0,3 m, aproximadamente. Con el fin de retardar la pérdida de humedad, se cubre la trampa con las ramas de los eucaliptos volteados.
- **3.** Colecta de huevos: 14 a 20 días después, se revisa la trampa. La colecta consiste en extraer, con un cortaplumas, trozos de corteza que presenten oviposturas, teniendo especial cuidado de no dañar los huevos. Luego, éstos son colocados en placas Petri, las que son selladas con cinta adhesiva para evitar que se abran.

**4.** Identificación de las muestras a evaluar: El material recolectado por predio se identifica con nombre del predio, coordenadas, comuna, provincia, etc. De esta forma se envía al laboratorio para su evaluación.

**5.** Cuidados en el embalaje y despacho de material: Todo el material recolectado se pone en una nevera de plumavit, con un ice-pack en su interior, teniendo el cuidado de que las placas queden fijas dentro de la nevera. Para esto puede usarse trozos de plumavit. Se puede, además usar papel de diario en su interior que sirva para protegerlos del movimiento y los golpes.

#### **B. Metodología para evaluar el parasitismo**

La evaluación de parasitismo se mide a partir de las muestras consistentes en huevos y larvas de *Phoracantha* , actividad que se lleva a cabo en el Laboratorio de Entomología.

#### **i. Análisis en laboratorio**

Todas las muestras que llegan al laboratorio son dejadas en crianza. Para ello, los huevos son traspasados a tubos esterilizados, los que se rotulan con los antecedentes del predio del que provienen. Son dejados en una sala a temperatura ambiente. Diariamente, son observados bajo la lupa con el fin de seguir su evolución

#### **Figuras 5 y 6. Adultos de A. longoi**

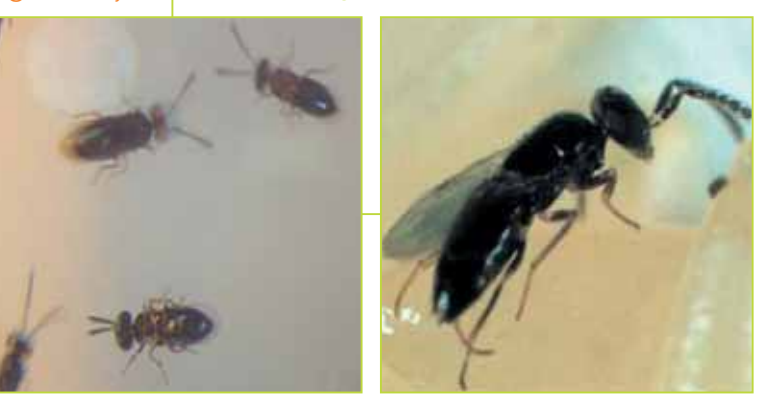

y constatar la presencia del parasitoide o la eclosión de larvas del taladrador.

**ii. Medición del parasitismo**

Se contabiliza la totalidad de los huevos y larvas de *Phoracantha* recepcionados por muestra (predio), luego de la crianza se obtiene el dato de los huevos parasitados. De esta forma se obtiene el porcentaje de parasitismo por *A. longoi* arrojado por muestra.

Los resultados obtenidos en laboratorio deben ser enviados por correo electrónico al encargado del Programa de Protección Fitosanitaria de la región respectiva, con límite el 30 de abril de cada año.

# Monitoreo en bosque nativo **6.**

El monitoreo a bosque nativo comenzó en el año 2003, desarrollándose a través de prospecciones sistemáticas y parcelas permanentes, abarcando desde la V a XI Región, incluida la Región Metropolitana. Durante estos 3 años se han instalado y tomado datos desde 22 parcelas permanentes, medidas anualmente y 534 sistemáticas, generando importante información de la sanidad del recurso nativo y entregando pautas para la prevención y control de los agentes de daño detectados. Asimismo, es importante mencionar que desde el inicio del Programa de Protección Fitosanitaria se realizan prospecciones no sistemáticas, proporcionando la base guía para el sistema que se ejecuta actualmente.

#### **6.1. Objetivos**

#### **Objetivo general**

Determinar el estado sanitario y vitalidad de los bosques que presentan especies de *Nothofagus* caducifolios.

#### **Objetivos específicos**

- **Detectar los principales agentes de** daño que se encuentran presentes en los bosques caducifolios de *Nothofagus*.
- Cuantificar los niveles de daño.
- Toma de decisiones de técnicas preventivas y correctivas.
- Recomendar las técnicas de manejo silvícola.

En base a las prospecciones a bosque nativo se han detectado 5 agentes de daño de importancia, lo que ha permitido adoptar eficientes medidas de prevención y control, constituyéndose en un gran aporte para el patrimonio forestal nativo del país.

#### **Cuadro 5. Distribución de parcelas permanentes y sistemáticas por región**

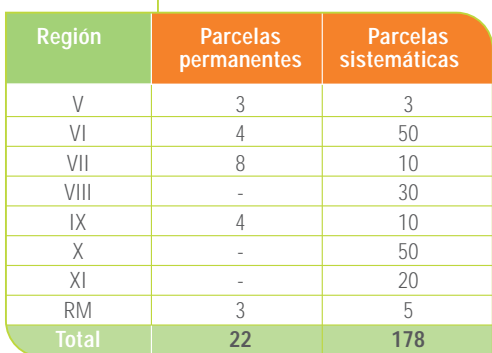

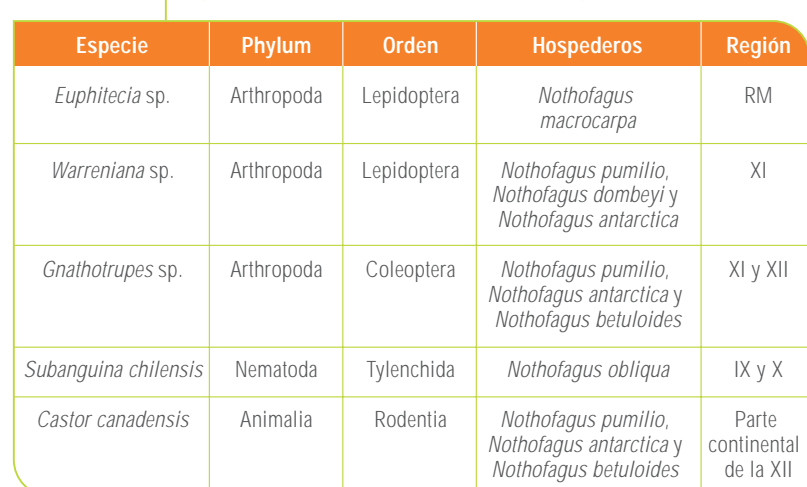

- **Cuadro 6. Especies detectadas en monitoreos en bosque nativo**
- **7.** La selección de los árboles no tendrá restricción de edad ni tamaño.

### **6.3. Parcelas permanentes**

La metodología para la instalación de parcelas permanentes es la siguiente:

Se selecciona un sitio que presente mayoritaria o exclusivamente *Nothofagus* caducifolios, en el cual

### **6.2. Parcelas sistemáticas**

La metodología a utilizar en parcelas sistemáticas es la siguiente:

- **1.** Se utiliza una prospección cuantitativa sistemática.
- **2.** El muestreo se lleva a cabo siguiendo transectos camineros que presenten especies de *Nothofagus* caducifolios.
- **3.** Se prospecta en estaciones de muestreo seleccionadas al azar, idealmente cada 10 km. Cada estación esta compuesta por una parcela de 5 árboles.
- **4.** El primer árbol se elegirá al azar y los 4 siguientes deben corresponder a los ejemplares más cercanos a él.

#### **Figuras 7 y 8. Instalación de parcelas permanentes en bosque nativo**

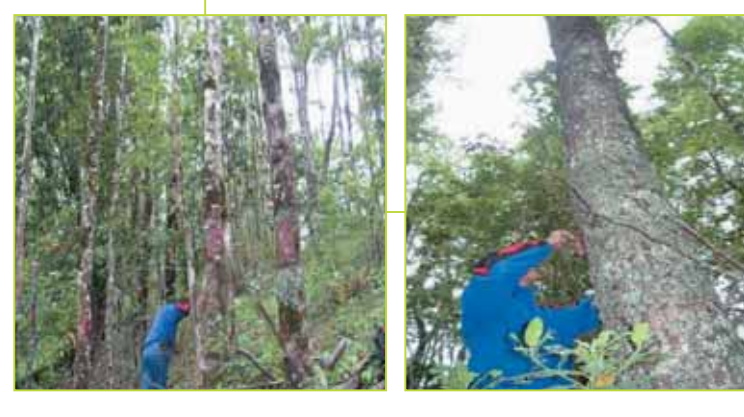

- **5.** La toma de datos se realiza los meses de Noviembre y Diciembre de cada año. En el anexo 3 se encuentra el formulario de terreno a utilizar.
- **6.** Se prospectan árboles aislados (siempre manteniendo parcelas de 5 árboles, independientemente de su distanciamiento), cortinas, bosquetes, renovales y bosques adultos.

se instala una parcela constituida por 20 árboles. El primero de ellos se elige al azar y se continúa con los 19 más próximos. La superficie total de la parcela esta dada por la distancia de los árboles seleccionados.

En cada parcela se hará una caracterización, considerando los siguientes parámetros:

- **a)** Fecha de instalación.
- **b)**Localización geográfica (coordenadas UTM).
- **c)** Altura sobre el nivel del mar (msnm).
- **d)**Exposición.
- **e)** Caracterización de la vegetación acompañante.
- **f)** Topografía.
- **g)**Distancia a la pradera más próxima.

Como una forma de facilitar y homologar las respuestas, el formulario de terreno (anexo 3) entrega las opciones predeterminadas. Cualquier otra información que se considere necesaria de registrar, debe ser anotada en observaciones. Finalizada la temporada de toma de datos (Noviembre-Diciembre), se readecuarán los formularios con aquellos factores necesarios de incorporar y/o modificar.

Los árboles deben ser marcados con pintura fluorescente y numerados del 1 al 20. Los datos señalados a continuación, se deben registrar mensualmente (desde la letra e) a m)).

- **b)**Altura total (m) (se medirá sólo al inicio y término de la temporada).
- **c)**Diámetro (DAP en cm).
- **d)**Altura de copa (m).
- **e)** Fecha de foliación: Corresponde a la fecha de la visita en la cual el árbol presentaba desarrollo de hojas.

- **j)** Presencia de Hongos: Se indica tanto si existen síntomas o signos atribuibles a hongos.
- **k)**Fanerógamas: Presencia de cualquier especie de planta parásita.
- **l**) Orificios en el fuste: Cualquier tipo de orificio que pueda ser atribuible a insectos barrenadores.

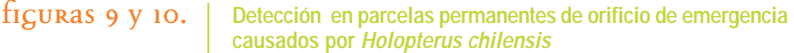

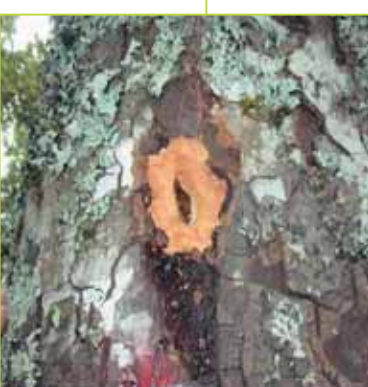

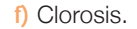

#### **g)**Defoliación.

- **h)**Hojas con agallas: La sola presencia de hojas con agallas hacen positiva la detección. Si considera necesario registrar algún comentario, realícelo en observaciones.
- **i)** Manchas en la corteza: Sólo se descartan las manchas producto de líquenes y musgos.

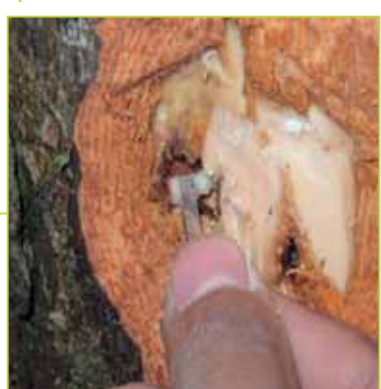

**m)**Presencia de insectos: Si es identificable a nivel de familia, favor indicarlo en observaciones, de lo contrario es recomendable tomar muestras y enviarlas al Laboratorio de CONAF en Chillán, con la debida identificación de la parcela.

# Instalación de parcelas cebo **7.**

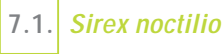

La metodología para la instalación de parcelas cebo considera los siguientes pasos:

- **1.** Definir la localización y el número de parcelas que serán instaladas. Cada parcela se constituye por 5 árboles cercanos, preferentemente con un diámetro inferior al diámetro medio del rodal.
- **2.** Se debe instalar un mínimo de 10 parcelas entre las regiones VI y XI, recomendándose en plantaciones de reservas nacionales o áreas bajo la responsabilidad de CONAF. El presupuesto se asociará al Programa Nacional de Transferencia

Técnica Forestal, informándose posteriormente por cada región el lugar y número final de parcelas instaladas.

- **3.** Eliminar árboles muertos dentro de la parcela cebo.
- **4.** Marcar con un número el grupo de árboles seleccionados como trampa preferentemente aquellos que deberán ser extraídos en el raleo. También se deben identificar de la misma forma cada una de las parcelas.
- **5.** Retirar las ramas de la parte inferior del árbol para facilitar la operación.
- **6.** Los árboles deben ser estresados mediante un corte con machete en la base del fuste, en un ángulo de 45° (anillamiento). En árboles de DAP inferior a 30 cm, se debe aplicar con una jeringa común 2 ml del herbicida Dicamba, cada 10 cm de circunferencia.

**Figuras 11 y 12. Trozado de árbol cebo, para búsqueda de larvas de Sirex noctilio**

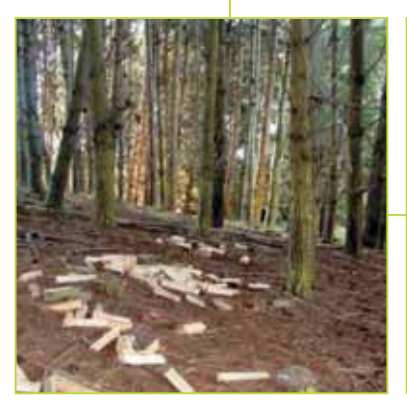

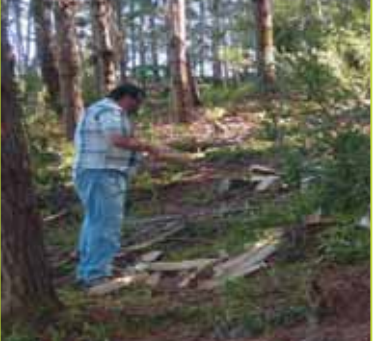

- **7.** En árboles de DAP superior a 30 cm, se deben aplicar 2 ml cada 8 cm de circunferencia. Es necesario registrar: la fecha, el lugar de instalación, el DAP de los árboles tratados, etc.
- **8.** La instalación de las parcelas cebos se debe realizar en el mes de noviembre, cortando los 5 árboles que la constituyeron en el mes de septiembre del año siguiente.
- **9.** El proceso de instalación de árboles cebo debe repetirse anualmente, debido a que los árboles pierden su atracción a la avispa para el ciclo siguiente.

### **7.2. Holopterus chilensis**

El establecimiento de parcelas cebo se lleva a cabo considerando los siguientes pasos:

- **1.** Determinación de la localización.
- **2.** Se deben instalar 3 parcelas entre las regiones VII a XI.
- **3.** Se eligen 5 árboles de *Nothofagus obliqua* (Roble), preferentemente con diámetros superiores a los 30 cm. Un árbol dominante como guía central, más los 4 más cercanos codominantes o dominantes.
- **4.** Los árboles deben ser estresados mediante un corte con machete en la base del fuste, en un ángulo de 45° (anillamiento) a una altura de 1,30 m desde la base del árbol.
- **5.** Se marcan los árboles con un número correlativo de 1 a 5 y una cinta plástica blanca, para facilitar su ubicación posteriormente.
- **6.** La instalación de las parcelas cebo se debe realizar en época de invierno.

# Análisis de suelo en vivero **8.**

A contar del presente año se deberán realizar al menos 2 muestreos anuales en cada uno de los viveros institucionales de las regiones, de manera de actuar anticipadamente ante posibles detecciones de agentes de daño.

El objetivo es mejorar la gestión en los viveros institucionales, específicamente para evitar atrasos en los despachos y prevenir eventuales cierres o destrucción parcial o total del material, siendo fundamental realizar un exhaustivo seguimiento al sustrato que en estos recintos se utiliza, ya que constituyen un foco para la proliferación de agentes de daño como hongos y nemátodos.

#### **A. Metodología de la toma de muestras**

- **1.** Se deberá tomar un mínimo de 2 muestras por vivero. Si la superficie del vivero es muy amplia o se requiere un análisis exhaustivo podrá aumentarse el número de muestras, considerándose un costo de \$30.000 c/u (precio de referencia según tarifas del Instituto de Investigaciones Agropecuarias).
- **2.** Cada muestra se conformará por un conjunto de submuestras, las que deberán ser extraídas siguiendo un patrón de recorrido en forma de zig-zag (figura 13).
- **3.** Profundidad del muestreo: Cada submuestra se debe extraer a una profundidad aproximada de 10 a 15 cm hasta llegar a la profundidad media de las raíces.
- **4.** Extracción de muestra: Se procederá a realizar un corte en el suelo en forma de "V", empleando una pequeña azada con la cual se sacará una porción de unos 3 cm de espesor. La muestra debe incluir raíces si se presentan.

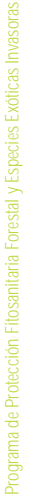

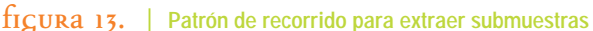

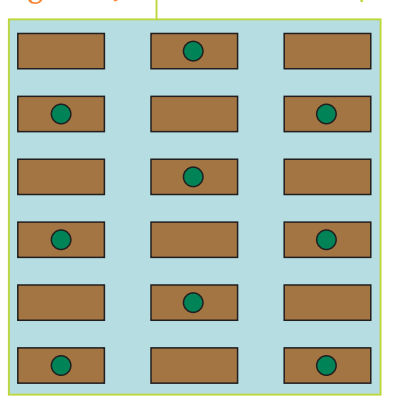

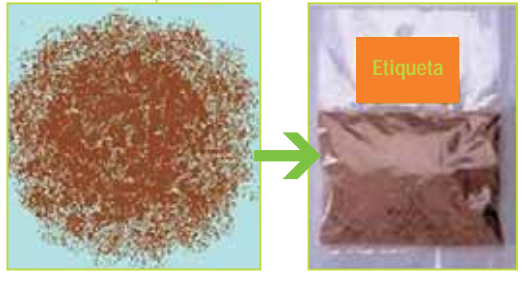

#### **Figura 14. Obtención de mezcla compuesta**

**Mezcla de submuestras Muestra compuesta 1 kg.**

- **5.** Obtención de la mezcla compuesta: Una vez recolectada la última submuestra, todas con un volumen similar, se colocan sobre un plástico limpio se mezclan y se extrae una muestra compleja de aproximadamente 1 kg.
- **6.** Embolsado y etiquetado: La muestra debe colocarse en una bolsa de plástico doble, con una etiqueta que proporcione la siguiente información: fecha y hora de la colecta, nombre del vivero, región, provincia, comuna y nombre del responsable operativo de la toma de muestras.
- **7.** Conservación y Transporte: Las muestras deben conservarse en un lugar fresco a unos 7°C y trasladarse al laboratorio lo más rápidamente posible. Se recomiendan neveras de plumavit.
- **8.** Las muestras de suelo deben ser tomadas en los meses de Septiembre-Noviembre. Es conveniente tomar siempre la muestra en la misma época del año, ya que permite mantener un registro histórico y realizar análisis comparativos después de varios años de muestreo.
- **9.** Para el análisis de muestras se recomienda recurrir al Instituto de Investigaciones Agropecuarias (INIA), ya que tienen experiencia en esta materia y representación a lo largo de todo el país (consultar www.inia.cl).

# Indicadores de gestión **9.**

El SIGI corresponde al sistema de Información diseñado para la medición del desempeño institucional, es la expresión del cumplimiento de las etapas comprometidas en el Sistema de Planificación/Control de Gestión del Programa de Mejoramiento de la Gestión (PMG). Implica la identificación de indicadores de desempeño por centros de responsabilidad en las dimensiones de eficiencia, eficacia, economía y calidad. Además, estos indicadores deben estar relacionados con los productos estratégicos (bienes y/o servicios) relevantes de la institución, que se ordenan de acuerdo al ámbito de control Proceso, Producto o Resultado.

Los indicadores a medir corresponden a polilla del brote y superficies tipificadas en buen estado sanitario.

#### **9.1. Indicador Eficacia / Resultado intermedio**

Es el porcentaje de superficie de plantaciones de pino de pequeños productores forestales controlada del daño de Polilla del Brote mediante controlador biológico.

Fórmula de cálculo:

$$
I = \left(\frac{S}{s}\right)^* 100
$$

Donde:

- I : Indicador eficiencia/ resultado intermedio.
- S : Superficie de pino de pequeños productores controlada del ataque polilla del brote acumulada al año t.
- s : Superficie cubierta con el controlador biológico al año t.

La meta correspondiente al año 2006 es de un 85% de superficie controlada, la cual será verificada por medio de las fichas de niveles de parasitismo alcanzado por el controlador biológico (*O. obscurator*).

#### **Cuadro 7. Niveles de parasitismo alcanzados por O. obscurator por región**

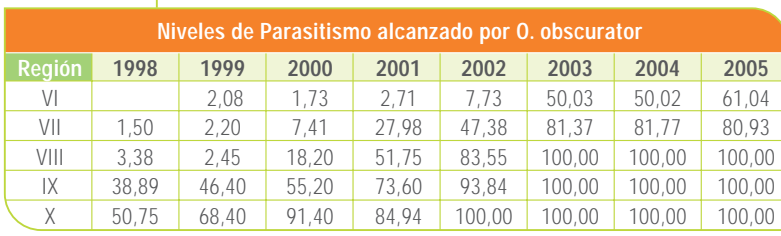

#### **9.2. Indicador Calidad / Resultado intermedio**

Es el porcentaje de plantaciones tipificadas en buen estado, monitoreadas el año t

Fórmula de cálculo:

 $\left(\frac{S_b}{S}\right)^*$  100

Donde:

- I : Indicador calidad / resultado intermedio.
- $s_{n}$ : Superficie de plantaciones tipificadas en buen estado, monitoreadas en año t.
- s. : Superficie total de plantaciones monitoreadas en el año t.

Para determinar la superficie de las plantaciones que se encuentran tipificadas en buen estado se utilizarán los antecedentes sanitarios recopilados en las prospecciones a plantaciones de pequeños propietarios forestales que se realizan anualmente, específicamente los indicadores Grado Medio de Daño (GMD) y Porcentaje de Árboles Afectados (%AA), así como también la superficie del rodal en la que se efectuó la parcela de muestreo.

Para calcular la superficie dañada según cada categoría se deberá sacar el promedio de árboles afectados según cada caso, (categorías 2, 3, 4 y 5), utilizándose este valor como referencia para conocer la superficie realmente afectada en cada nivel de daño, según lo que indica el siguiente ejemplo:

Promedio árboles afectados por categoría:

- $\blacksquare$  GMD 2 = 22.87%
- $\blacksquare$  GMD 3 = 14.60%
- $\blacksquare$  GMD 4 = 8,21%
- $\blacksquare$  GMD 5 = 6.95%
- Superficie total prospectada = 16.665 hectáreas

Posteriormente se debe agrupar cada superficie según lo indicado a continuación:

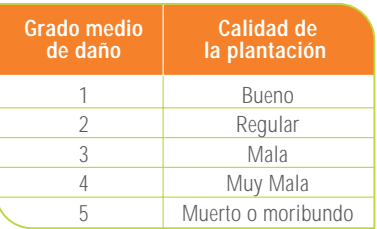

En este caso quedaría lo siguiente:

- Superficie categoría Bueno  $= 7.891$  hectáreas  $= 47,38\%$
- Superficie categoría Regular = 3.808 hectáreas = 22,87%
- Superficie categoría Mala  $= 2.431$  hectáreas  $= 14.60\%$
- Superficie categoría Muy Mala  $= 1.367$  hectáreas  $= 8.21\%$
- Superficie categoría Muerto o moribundo
	- $= 1.157$  hectáreas  $= 6,95\%$

En aquellas regiones donde se prospectan plantaciones de diferentes especies (ejemplo *Pinus*, *Eucalyptus*, etc), se deberá realizar el mismo ejercicio para cada una, promediándose el valor asignado a cada categoría.

La meta correspondiente al año 2006 es de un 50% de plantaciones forestales en buen estado, la que deberá ser calculada utilizando los datos capturados en terreno durante la primavera del año en curso, informándose a la oficina de Control de Gestión respectivas y a la Gerencia de Desarrollo y Fomento Forestal antes del 15 de Diciembre.

Los mismos plazos deben considerarse para años posteriores, informándose oportunamente, por parte de Oficina Central a regiones, la meta respectiva.

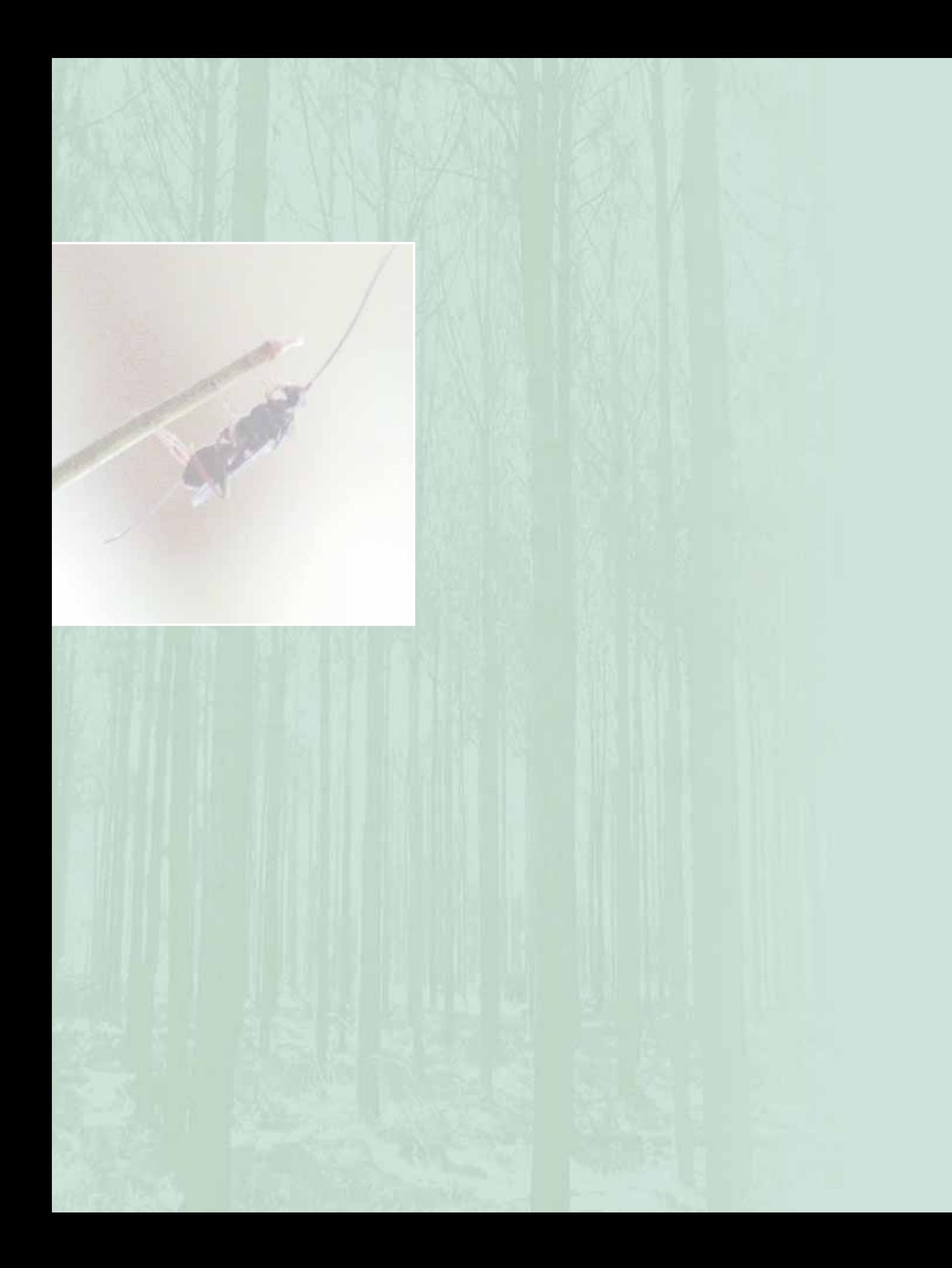

## **CONAF** Corporación Nacional Forestal

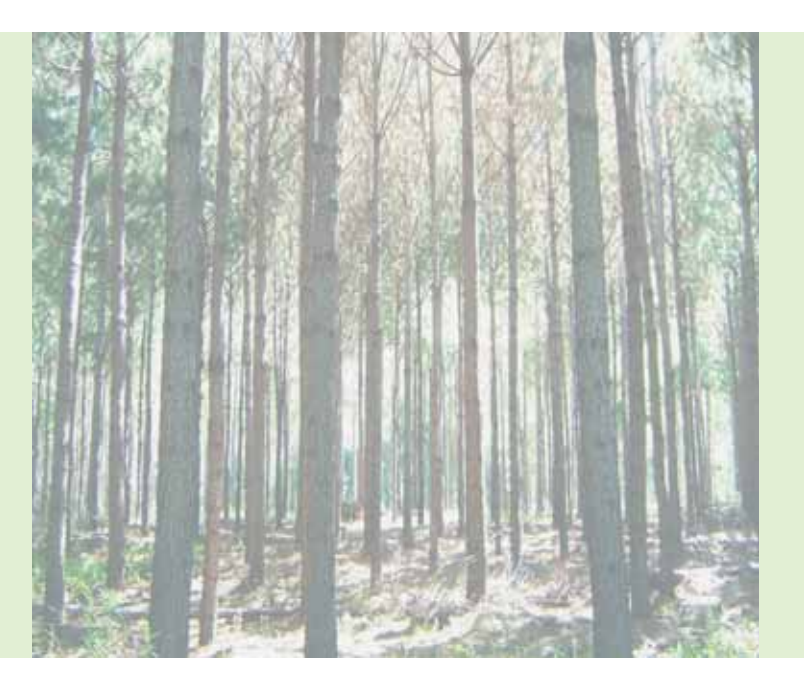

# anexos

**del Programa de Protección Fitosanitaria Forestal y Especies Exóticas Invasoras** Manual

# Anexo **1.**

Instrucciones para completar los campos de la planilla EXCEL con los antecedentes generales y la evaluación del estado de la plantación de pequeños y medianos propietarios.

**Región**: Se refiere a la región administrativa en donde se encuentra la plantación (formularios incluyen listado predefinido).

#### **Provincia, Comuna y Localidad**:

Completar estos antecedentes permitirá desagregar la información a estos niveles. Si los nombres son muy largos, abreviar de modo que se entienda claramente. Formato de texto en mayúsculas, sin acento, sin puntuación (formularios incluyen listado predefinido de Provincia y Comuna).

**Responsable**: Es el profesional responsable que comanda el equipo, desarrolla el proceso de toma de datos y llenado de la ficha en terreno. Formato de texto en mayúsculas, sin acento, sin puntuación, nombre y apellidos separados por un espacio

**Fecha de visita**: Corresponde a la fecha en que es visitada la plantación y se procede a evaluar y registrar los datos. Formato de fecha, día/mes/año (ejemplo: 11/03/06).

**Propietario(a)**: Se pide indicar el nombre y dos apellidos en ese orden; del (la) propietario (a) o beneficiario(a) de la plantación. Formato de texto en mayúsculas sin acento, sin puntuación. Nombres y apellidos separados por un espacio

**RUT**: Indicar el Rol único tributario del propietario o beneficiario. Formato numérico, incorporar rut sin separador de miles, con guión sin espacio para dígito verificador.

**Sexo**: El formulario digital incluye un listado predefinido con las alternativas a seleccionar.

**Etnia**: Indicar, si procede; a qué tipo de pueblo indígena corresponde el propietario (a) o beneficiario(a). Formato de texto en mayúsculas sin acento

**Predio**: Indicar el nombre del predio. Si corresponde, abreviar de forma clara. Formato de texto en mayúsculas, sin acento, sin puntuación.

**Rol**: Indicar el número de rol de avalúos del SII del predio. Formato general con guión sin espacio.

**Rodal**: Número del rodal evaluado en el predio Formato numérico.

**Altitud**: Informar a que altitud sobre el nivel del mar se encuentra el predio. Formato numérico.

**Latitud y longitud**: Indicar la latitud y longitud en grados y UTM. Formato numérico

**Modalidad de Forestación**: Se debe indicar la modalidad de financiamiento que se utilizó para la plantación. Los formularios incluyen un listado predefinido, utilizando las siguientes claves:

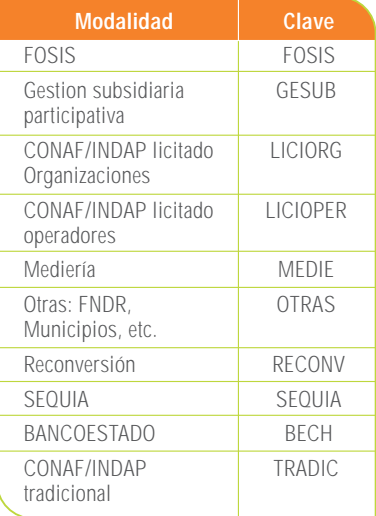

**Año de Plantación**: Indicar el año en que se realizó la plantación (formularios incluyen listado predefinido).

**Especie**: Indicar la especie que conforma la plantación (formularios incluyen listado predefinido).

**Superficie original**: Indicar la superficie inicialmente forestada del rodal en hectáreas. Formato numérico con un decimal.

**Superficie actual**: Indicar la superficie que ocupa actualmente el rodal en hectáreas. Formato numérico con un decimal.

**Causa de reducción**: Señalar muy brevemente la causa que, a juicio de los profesionales que visitan el predio; originó la disminución de la superficie del rodal. Formato de texto en mayúsculas, sin acento, sin puntuación.

**Bonificación**: Informar si la plantación fue objeto de bonificación vía D.L. 701 (formularios incluyen listado predefinido).

**Erosión**: Completar de acuerdo a las siguientes claves el grado de erosión del rodal: ninguna, manto, reticular y zanjas (formularios incluyen listado predefinido).

**Malezas**: Completar de acuerdo a las siguientes claves el grado de presencia de malezas: ninguna, regular, fuerte y muy fuerte (formularios incluyen listado predefinido).

**Cercos**: Completar de acuerdo a las siguientes claves el estado de los cercos asociados a la plantación: no existe, bueno, regular y malo (formularios incluyen listado predefinido).

**Dap medio (cm)**: Antecedente obtenido desde la(s) muestra(s) de la prospección sanitaria del rodal (se calcula automáticamente en el formulario digital una vez ingresados los DAP de los 25 árboles muestreados).

**Altura promedio**: Se calcula en base a la submuestra recolectada en cada parcela. Para ello se utiliza una función lineal, logaritmica o polinomial que seleccionará la planilla EXCEL, obteniendo la mejor correlación entre el DAP y la altura.

**Densidad**: Se deberá indicar la cantidad de árboles existentes en el rodal (densidad actual). Se indicará en relación a la cantidad de árboles por hectárea.

**Vigor**: Este aspecto se refiere a la inspección ocular del rodal, en particular considerando la edad de la plantación, su densidad y el estado y color del follaje. Se clasificará de acuerdo a las siguientes claves: bueno, regular y malo (formularios incluyen listado predefinido).

**Estado de manejo**: Se debe consignar si la plantación ha sido intervenida en manejo conforme a las alternativas planteadas en el formulario, existe un espacio para señalar otras intervenciones efectuadas en el rodal, como control de plagas, etc. (formularios incluyen listado predefinido).

**Prescripción de manejo**: Se debe indicar muy brevemente cual es la prescripción de manejo en el mediano plazo (1 a 3 años) que proponen los profesionales que efectúan la inspección en terreno (formularios incluyen listado predefinido).

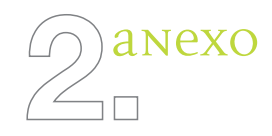

- **I. Definición de categorías de daño plantaciones de Eucaliptos.**
- **A. Ctenarytaina eucalypti (CTEUC)**
- **1.** No presenta síntomas ni signos.
- **2.** Presencia de insectos en brotes y hojas nuevas.
- **3.** Presencia de insectos y fumagina.
- **4.** Presencia de insectos, fumagina y deformación de brotes.
- **5.** Muerte de brotes.
- **B. Glycaspis (GLYCAS)**
- **1.** No presenta signos.
- **2.** Incipiente (bajo % de hojas afectadas).
- **3.** Presencia de lerps generalizado (pero menos de 4 lerps por hoja).
- **4.** Alta presencia de lerps, amarillamiento del follaje y defoliación parcela.
- **5.** Árbol muerto.
- **C. Phoracantha spp. (PHOSPP)**
- **1.** No presenta síntomas.
- **2.** Presencia de galerías en la corteza con expresión de pequeñas fisuras transversales en ella.
- **3.** Presencia de perforaciones, orificios de salida, aserrín.
- **4.** Árbol clorótico o marchito.
- **5.** Desprendimiento de corteza, árbol muerto.
- **D. Hongos Foliares (HOFOL)**
- **1.** No presenta síntomas.
- **2.** < al 50% del follaje con presencia de hongos foliares.
- **3.** > al 50% del follaje con presencia de hongos foliares.
- **4.** < al 50% de defoliación y presencia de hongos foliares.
- **5.** > al 50% de defoliación y presencia de hongos foliares.
- **E. Muerte regresiva (Botriosphaeria ribis) (MUREG)**
- **1.** No presenta síntomas.
- **2.** Decoloración en el tallo, en la base de crecimiento del año. Defoliación en el ápice y/o ramillas superiores.
- **3.** Presencia de ápice muerto y/o ramillas muertas en zona con decoloración.
- **4.** Muerte de ápices con aparición de brotes sin dominancia apical, arbustamiento del árbol.
- **5.** Toda el área muerta desde la zona con decoloración hacia arriba.
- **F. Cancros del Tallo (CANTAL)**
- **1.** No presenta síntomas.
- **2.** Decoloración en base de ramillas (color azulino).
- **3.** Muerte de ramillas con decoloración en la base.
- **4.** Pérdida de simetría del fuste en zona con decoloración.
- **5.** Muerte de corteza en zona decolorada.
- **G. Napa freática altas/Phytophthora, Fusarium (Muerte regresiva) (NAPFRE)**
- **1.** No presenta síntomas.
- **2.** Marchitamiento de brotes.
- **3.** Marchitamiento total de la planta.
- **4.** Desecamiento de la planta.
- **5.** Planta muerta.

#### **H. Armillaria (ARMIL)**

- **1.** No presenta síntomas.
- **2.** Clorosis de follaje.
- **3.** Marchitamiento de ápices.
- **4.** Desecamiento generalizado del follaje.
- **5.** Árbol muerto y presencia de micelio bajo corteza.
- **I. Chilecomadia valdiviana (Gusano del Tebo) (CHILEC)**
- **1.** No presenta síntomas.
- **2.** Manchas oscuras en el fuste y presencia de aserrín en la base o en ramas.
- **3.** Escurrimiento de savia en el fuste.
- **4.** Heridas y hundimiento en el fuste.
- **5.** Árbol quebrado con galerías en la madera.
- **J. Gonipterus scutellatus (GONSCU)**
- **1.** No presenta síntomas.
- **2.** Presencia de hojas festoneadas.
- **3.** Ápice del árbol defoliado.
- **4.** Ápice defoliado, hojas festoneadas y con galerías larvales.
- **5.** Defoliación mayor a un 25% del follaje.
- **K. Cortadores de ramas (COR RAM)**
- **1.** No presenta síntomas.
- **2.** Decoloración del tallo de una rama.
- **3.** Decoloración del tallo principal, clorosis del follaje, desde la zona de decoloración.
- **4.** Decoloración del tallo y orificio(s) de salida.
- **5.** Fuste quebrado, con notoria galería circular, o copa seca con orificios de salida.
- **L. Larvas de suelo (LAR SUE).**
- **1.** No presenta síntomas.
- **2.** Decoloración y pérdida de crecimiento de la planta.
- **3.** Decoloración y marchitez del follaje.
- **4.** Pérdida de anclaje y poca resistencia de la planta al ser traccionada.
- **5.** Planta muerta.
- **M. Oviposición chicharra (OVIP)**
- **1.** No presenta síntomas.
- **2.** Oviposición en ramillas.
- **3.** Una línea de oviposición en el tallo.
- **4.** Más de una línea de oviposición en el tallo.
- **5.** Planta quebrada o muerta por línea de oviposición.
- **N. Hormigas (HORMIG)**
- **1.** No presenta síntomas.
- **2.** Comedura de corteza en ramillas.
- **3.** Comedura de corteza en tallo.
- **4.** Comedura de corteza radical.
- **5.** Árbol muerto.
- **O. Roedores (ROEDOR)**
- **1.** No presenta síntomas.
- **2.** Presencia de daño incipiente en cualquier parte del árbol.
- **3.** Anillamiento de ramas.
- **4.** Anillamiento parcial del fuste < a 75%.
- **5.** Anillamiento > a 75% del fuste.
- **P. Daño por animales (DANI)**
- **1.** No presenta síntomas.
- **2.** Daño en el follaje.
- **3.** Daño en ramas.
- **4.** Daño en el fuste.
- **5.** Árbol muerto.
- **Q. Lagomorfos (CONEJO)**
- **1.** No presenta síntomas.
- **2.** Remoción del suelo con exposición del sistema radical de la planta.
- **3.** Cortadura del ápice de la planta.
- **4.** Anillamiento parcial del fuste < a 75%.
- **5.** Planta cortada a nivel del suelo o árbol anillado > a 75%.

#### **R. Viento (VIENTO)**

- **1.** No presenta síntomas.
- **2.** Desganche y quebradura de ramas.
- **3.** Árbol inclinado o torcido.
- **4.** Presencia de windrock, quebradura del fuste o desganche con efecto sobre el fuste.
- **5.** Árbol desarraigado.
- **S. Desórdenes nutricionales (DESNUT)**
- **1.** No presenta síntomas.
- **2.** Decoloración intensa ascendente.
- **3.** Estrangulamiento de ápice, rajadura de lámina foliar y decoloración total del árbol.
- **4.** Malformaciones, pérdidas de simetría en la inserción de las ramillas y ramas girando sobre su propio eje.
- **5.** Muerte de yemas terminales, arbustamiento de la planta o árbol.
- **T. Daño mecánicos (DA MEC)**
- **1.** No presenta síntomas.
- **2.** Daño en el follaje.
- **3.** Daño en ramas.
- **4.** Daño en el fuste.
- **5.** Árbol muerto.
- **U. Daño por herbicidas (DA HER)**
- **1.** No presenta síntomas.
- **2.** Daño en el follaje.
- **3.** Daño en ramas.
- **4.** Daño en el fuste.
- **5.** Árbol muerto.
- **V. Daño por heladas (DA HEL)**
- **1.** No presenta síntomas.
- **2.** Daño en el follaje y brotes del año.
- **3.** Daño en el follaje nuevo y viejo.
- **4.** Rajadura de corteza y oxidación cambial.
- **5.** Árbol muerto.
- **W. Déficit hídrico (DEF HID)**
- **1.** No presenta síntomas.
- **2.** Clorosis y defoliación central.
- **3.** Marchitamiento incipiente central.
- **4.** Marchitamiento generalizado del follaje.
- **5.** Árbol muerto.
- **II. Definición de categorías de daño plantaciones de pino**
- **A. Polilla del Brote (POLILLA)**
- **1.** Sin presencia de síntomas.
- **2.** Brotes laterales afectados, brote principal sano.
- **3.** Daño antiguo en el fuste.
- **4.** Muerte del ápice principal o presencia de multiflecha.
- **5.** Daño que no permite la utilización.
- **B. Defoliadores (insectos) (DEFOL)**
- **1.** Sin presencia de síntomas.
- **2.** Presencia de roeduras en las hojas.
- **3.** Defoliación > 10% del follaje.
- **4.** Defoliación > al 25% de la copa.
- **5.** Defoliación > al 50% de la copa.
- **C. Defoliación del pino (CINARA)**
- **1.** Sin presencia de síntomas.
- **2.** Defoliación leve entre un 1-30% en el interior de la copa.
- **3.** Defoliación entre un 31-80%.
- **4.** Defoliación mayor al 80%, sólo crecimiento de temporada.
- **5.** Árbol 100% defoliado.
- **D. Pulgones (PULG)**
- **1.** Sin presencia de síntomas.
- **2.** Presencia de lanosidad o de pulgones cubriendo ramillas y brotes.
- **3.** Manchas cloróticas en las acículas.
- **4.** Necrosis y caída de acículas.
- **5.** Defoliación > al 50% de la copa.
- **E. Sirícidos (Tomar muestras en casos positivos) (SIRIC)**
- **1.** Sin presencia de síntomas ni signos.
- **2.** Presencia de signos (abdómenes y/o resinación).
- **3.** Presencia de resinación, clorosis y/o abdómenes.
- **4.** Presencia de orificios, resinación, clorosis.
- **5.** Árbol muerto o próximo a morir.
- **F. Fusarium circinatum (Tomar muestras en casos positivos) (FUSARIUM)**
- **1.** No presenta síntomas.
- **2.** En plantas jóvenes, marchitamiento y pudrición de raíces.
- **3.** En plantas jóvenes, marchitez o muerte, pudrición de raíces, engrosamiento a nivel del cuello (bolsa de resina).
- **4.** Ramas o ápice con presencia de cancros y alta resinación.
- **5.** Ramas o ápices muertos, cancros con alta resinación.
- **G. Dothistroma pini (DOTHIS)**
- **1.** No presenta síntomas.
- **2.** Presencia de acículas antiguas con bandas rojas.
- **3.** Defoliación < a 20%.
- **4.** Defoliación > a 20%.
- **5.** Defoliación > a 50%.
- **H. Sphaeropsis sapinea (Diplodia pinea) (SPHAEROP)**
- **1.** No presenta síntomas.
- **2.** Muerte apical.
- **3.** Muerte de brote o ramas del tercio superior del árbol.
- **4.** Cancros en corteza de ramas o fuste.
- **5.** Árbol muerto o próximo a morir.
- **I. Naemacyclus minor (NAEMAC)**
- **1.** No presenta síntomas.
- **2.** Clorosis del follaje, en una o varias ramas.
- **3.** Follaje amarillo-rojizo.
- **4.** Follaje amarillo-rojizo y presencia de cordones blancos de micelio bajo la corteza.
- **5.** Árbol muerto.
- **J. Armillaria (ARMIL)**
- **1.** No presenta síntomas.
- **2.** Clorosis del follaje, en una o varias ramas.
- **3.** Follaje amarillo-rojizo.
- **4.** Follaje amarillo-rojizo y presencia de cordones blancos de micelio bajo la corteza.
- **5.** Árbol muerto.
- **K. Roedores (ROEDOR)**
- **1.** No presenta síntomas.
- **2.** Presencia de daño incipiente en cualquier parte del árbol.
- **3.** Anillamiento de ramas.
- **4.** Anillamiento parcial del fuste inferior a 75%.
- **5.** Árbol muerto o próximo a morir.
- **L. Conejos y/o liebres (CONEJO).**
- **1.** No presenta síntomas.
- **2.** Remoción del suelo con exposición del sistema radical de la planta.
- **3.** Cortadura del ápice de la planta.
- **4.** Anillamiento parcial del fuste < a 75%.
- **5.** Planta cortada a nivel del suelo o árbol anillado > a 75%.
- **M. Daños mecánicos (DA MEC)**
- **1.** No presenta síntomas.
- **2.** Daño en el follaje.
- **3.** Daño en ramas.
- **4.** Daño en el fuste.
- **5.** Árbol muerto.
- **N. Deficiencias nutricionales (DEF NUT)**
- **1.** No presenta síntomas.
- **2.** Decoloración intensa ascendente.
- **3.** Estrangulamiento de ápice y decoloración del árbol.
- **4.** Malformaciones, pérdidas de simetría en la inserción de las ramillas y ramas girando sobre su propio eje.
- **5.** Muerte de brotes apical o terminales, arbustamiento de la planta o árbol.
- **O. Daño por heladas (DA HEL)**
- **1.** No presenta síntomas.
- **2.** Daño en el follaje y brotes del año.
- **3.** Daño en el follaje nuevo y viejo.
- **4.** Rajadura de corteza y oxidación cambial.
- **5.** Árbol muerto.
- **P. Daño por viento (VIENTO)**
- **1.** No presenta síntomas.
- **2.** Desganche y quebradura de ramas.
- **3.** Árbol inclinado.
- **4.** Presencia de windrock, quebradura del fuste o desganche con efecto sobre el fuste.
- **5.** Árbol desarraigado.

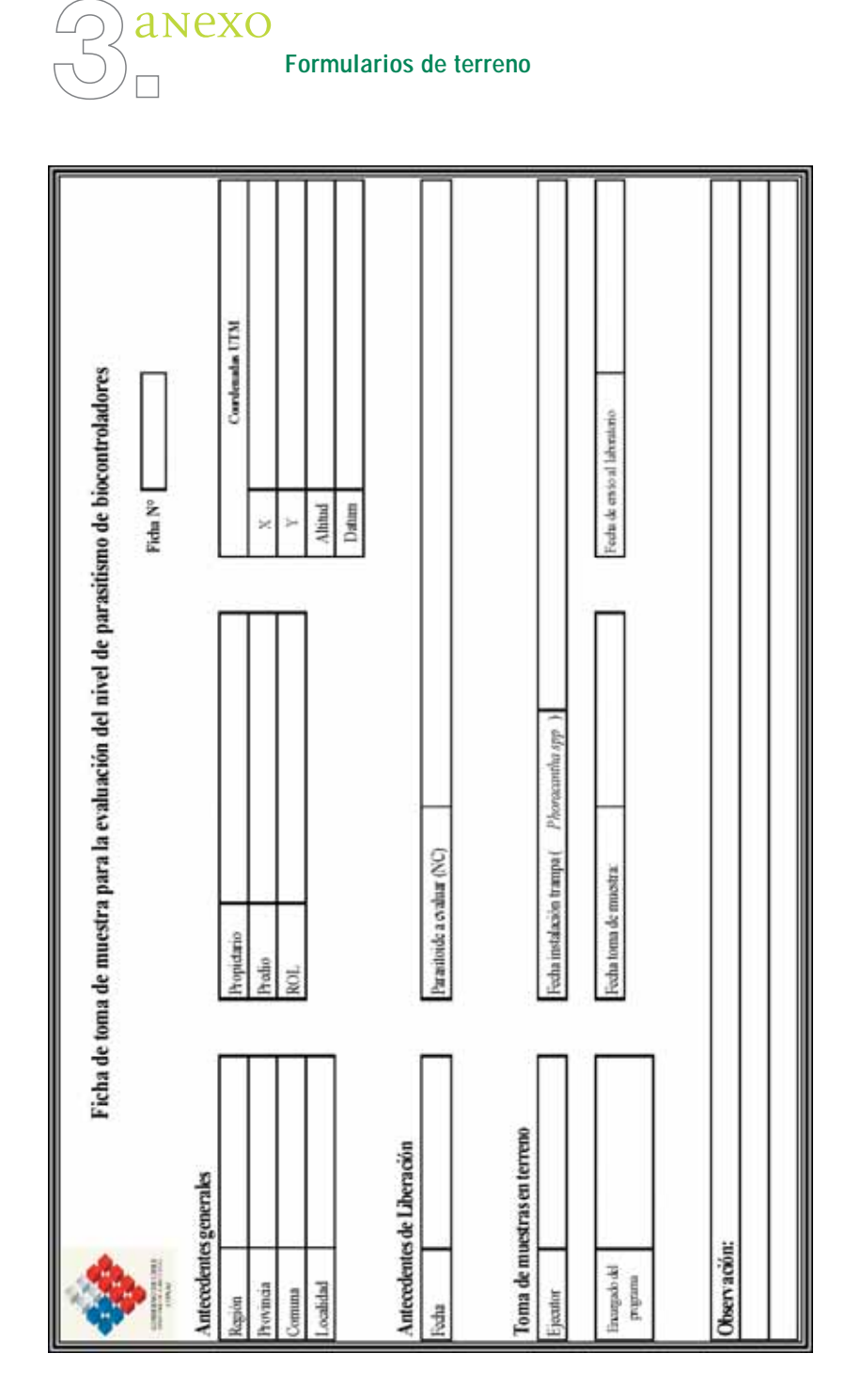

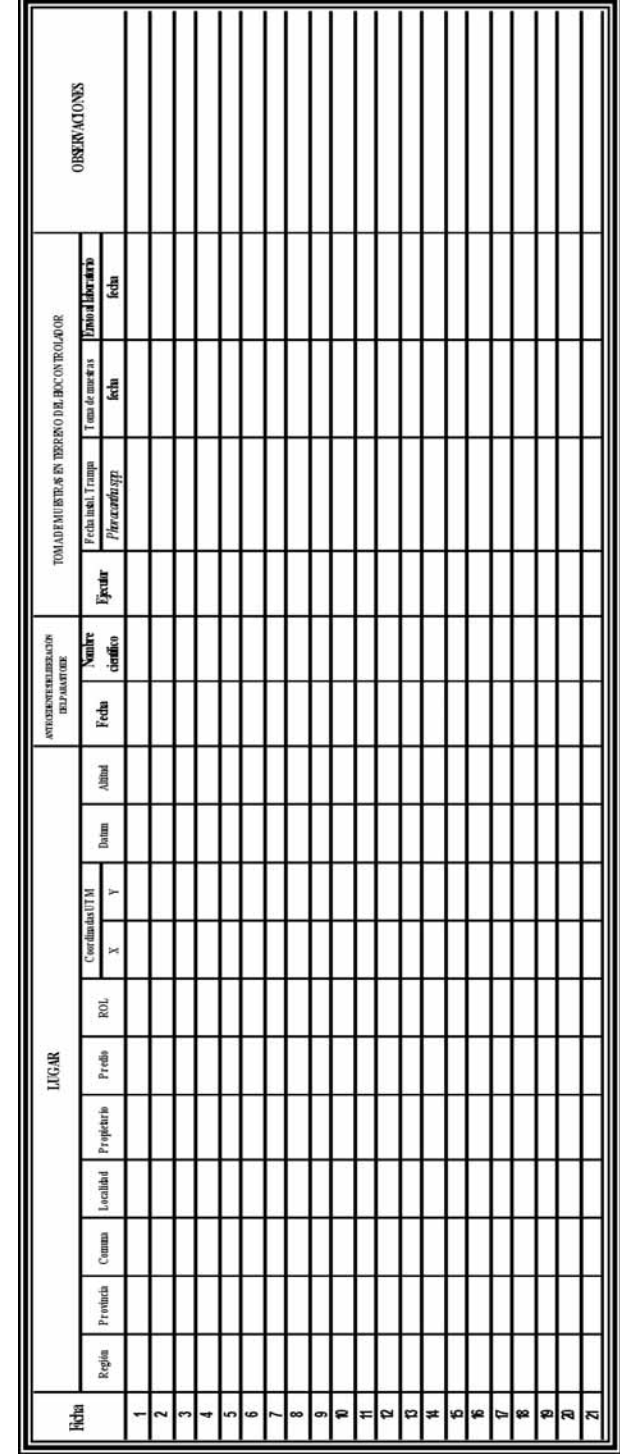

Programa de Protección Fitosanitaria Forestal y Especies Exóticas Invasoras Programa de Protección Fitosanitaria Forestal y Especies Exóticas Invasoras

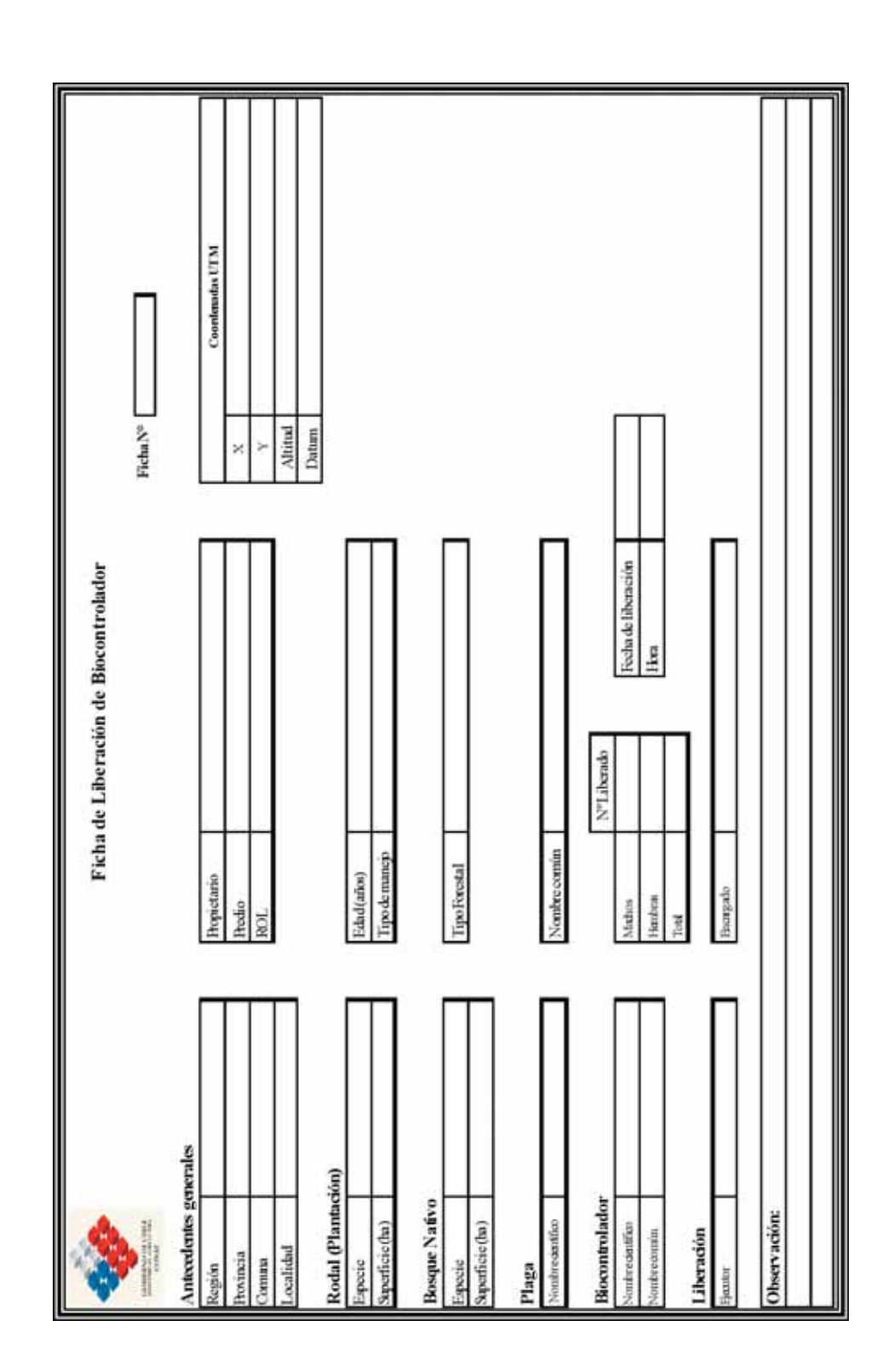

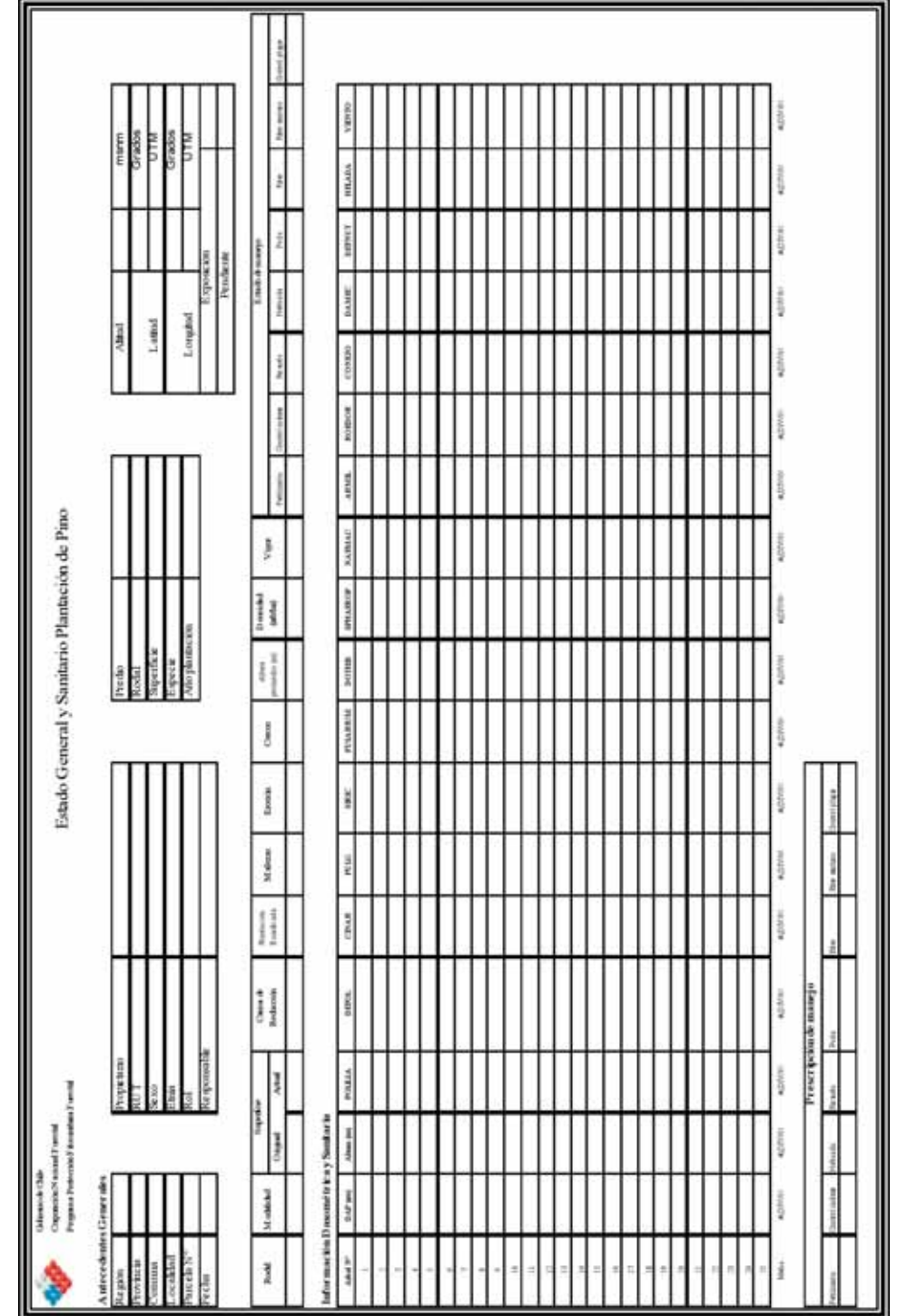

Programa de Protección Fitosanitaria Forestal y Especies Exóticas Invasoras Programa de Protección Fitosanitaria Forestal y Especies Exóticas Invasoras

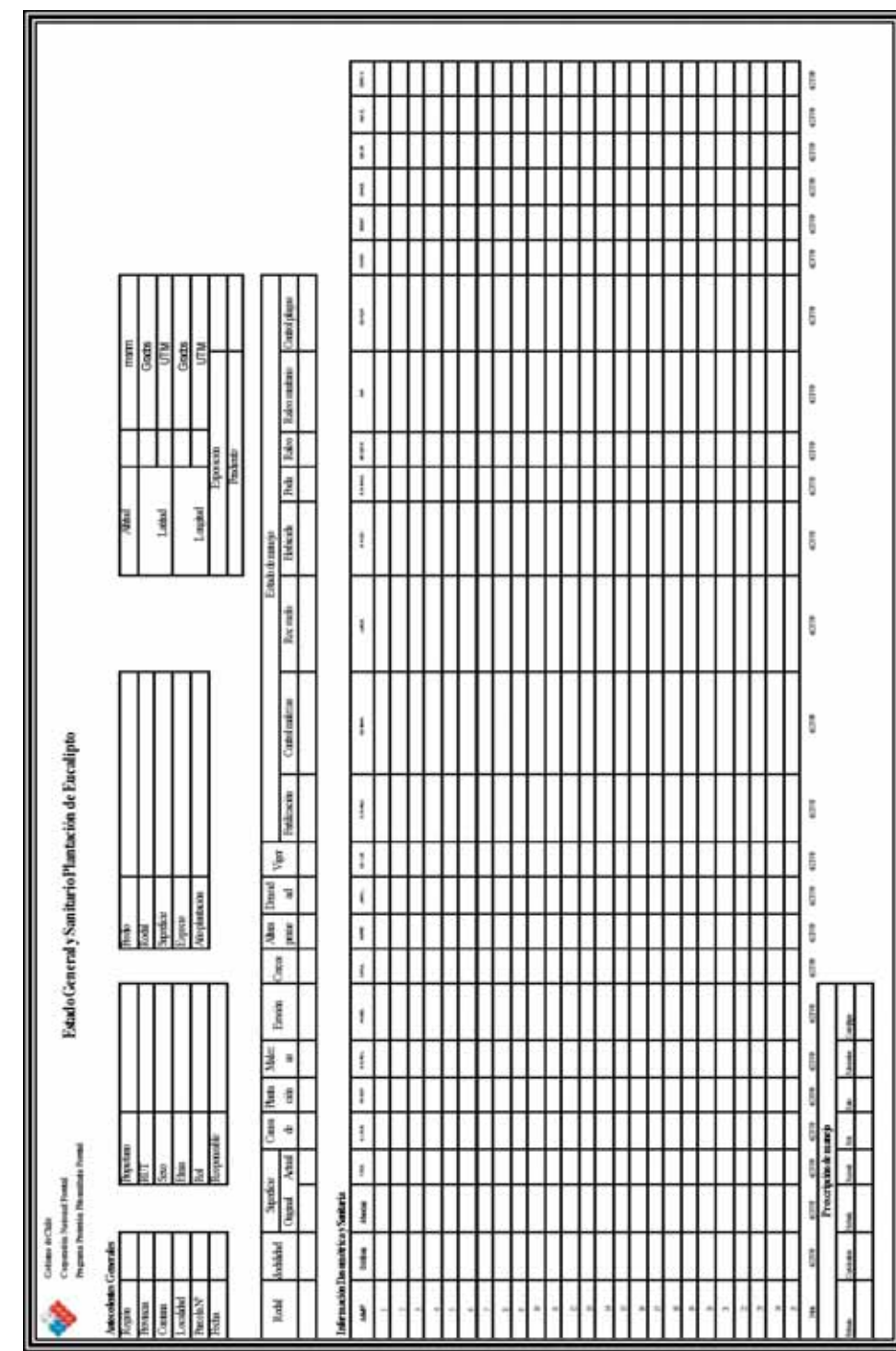

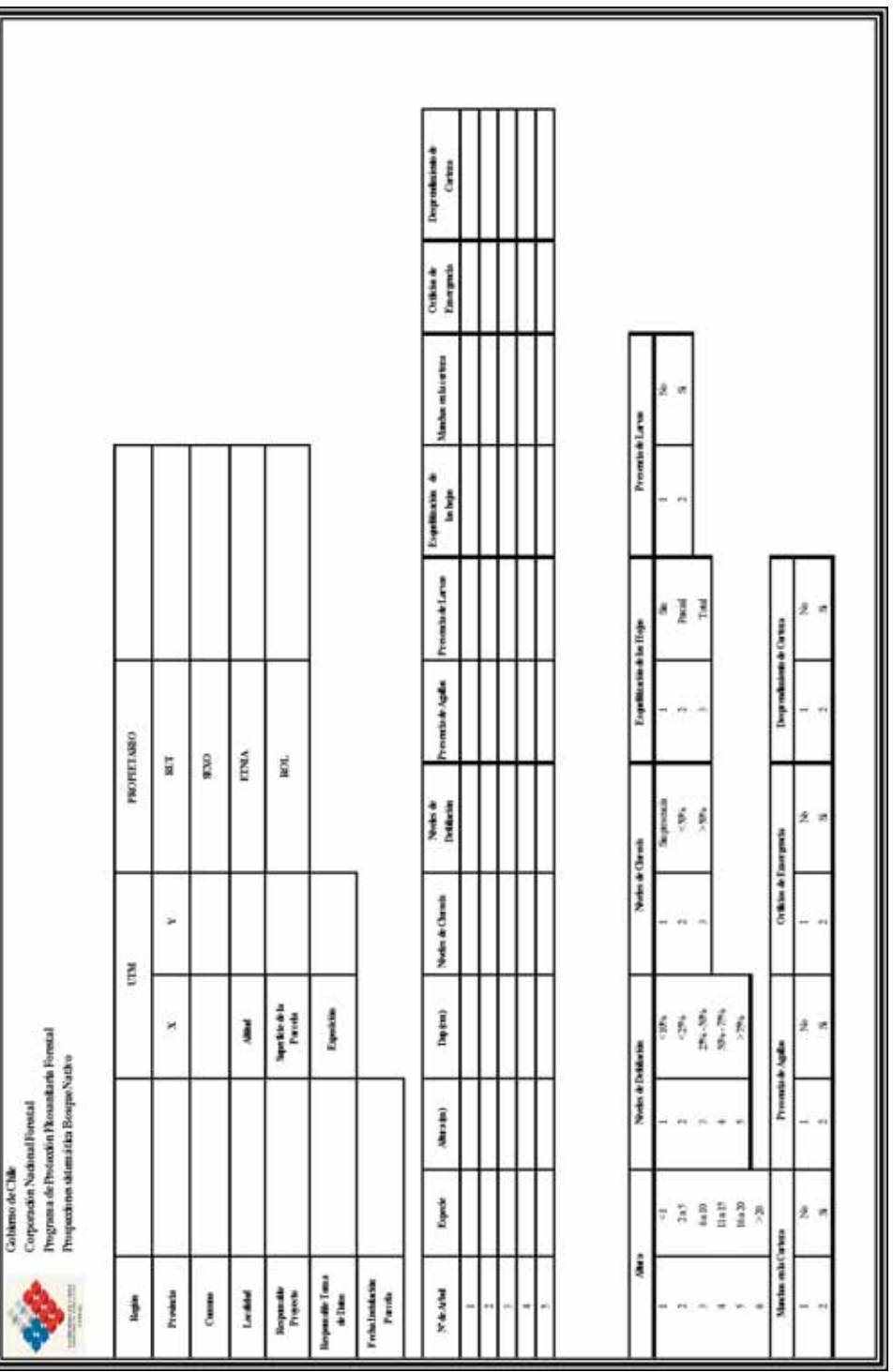

39

Programa de Protección Fitosanitaria Forestal y Especies Exóticas Invasoras Programa de Protección Fitosanitaria Forestal y Especies Exóticas Invasoras

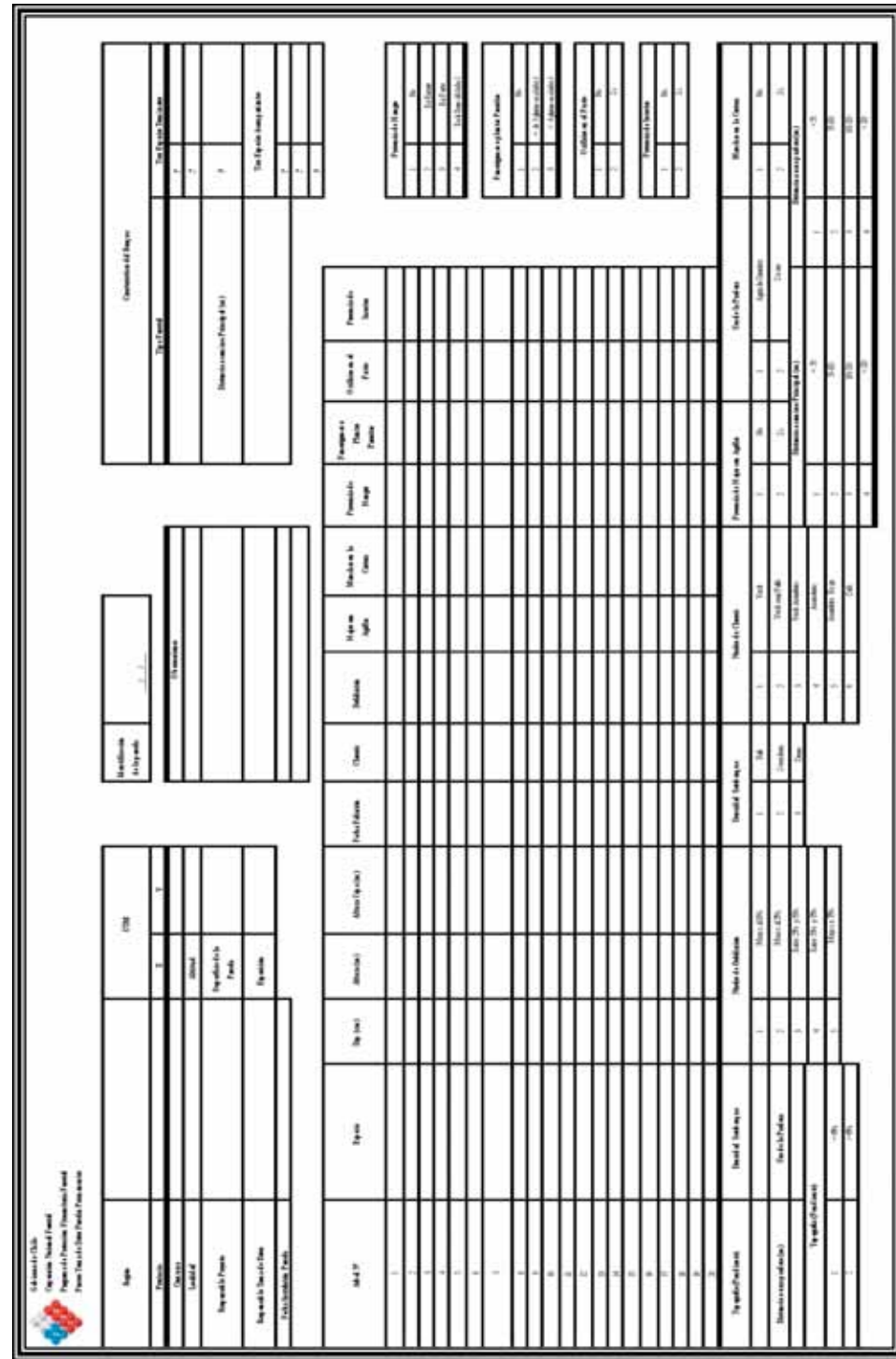

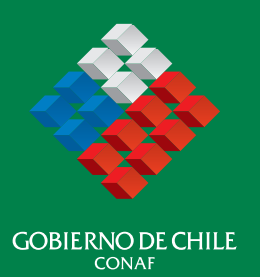

### Corporación Nacional Forestal **CONAF**

Av. Bulnes 285, Oficina 601 Santiago Fono 671 1850 www.conaf.cl